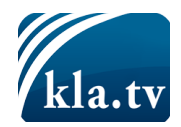

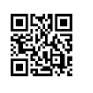

Meinung ungeschminkt

# Die Pandemie in den Rohdaten

**Wirtschaftsinformatiker und Ex-Bundeswehroffizier Marcel Barz entzaubert in**

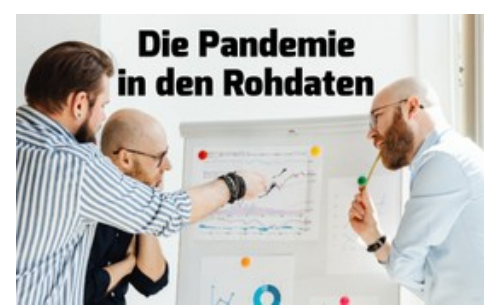

seinem Vortrag "Die Pandemie in den Rohdaten" die Mär von der sog. Corona-**Pandemie. Er belegt anhand von realen Zahlen, wie der Statistikbetrug funktioniert, der unser Land ins Chaos gestürzt hat.**

Am 25. August 2021 hat der Deutsche Bundestag mit den Stimmen der Regierungs-parteien erneut die "epidemische Lage von nationaler Tragweite" verlängert. Diese gilt bereits seit dem 28. März 2020 und stattet die Regierung mit besonderen Vollmachten aus. Grundlage für die "Notstandslage" bilden Zahlen, die von staatlichen Behörden, wie z.B. dem Robert Koch-Institut, veröffentlicht und von öffentlichen Medien publiziert werden. Doch halten diese Zahlen einer genaueren Prüfung überhaupt stand, und rechtfertigen sie die vom Bundestag festgestellte "Notstandslage"? Der Wirtschaftsinformatiker und Ex-Bundeswehroffizier **Marcel Barz** hat als "Zahlen-experte" in seinem Video "Die Pandemie in den Rohdaten" die Zahlen für das Jahr 2020 genauer unter die Lupe genommen und kam zu einem sehr erstaunlichen Ergebnis. Sein Video ist eine Gegenstimme zu der häufig von den Medien verbreiteten Panik und wirft die schwerwiegende Frage auf, ob die aktuell vom Deutschen Bundestag auch für das Jahr 2021 verlängerte "epidemische Lage von nationaler Tragweite" noch fundiert haltbar ist.

# Die Pandemie in Rohdaten

*Vortrag von Marcel Barz*

#### ZUR PERSON

Ja, mein Name ist **Marcel Barz**. Ich bin 46 Jahre alt, ich komme aus dem Raum Berlin, und ich bin Informatiker. Also, ich bin ein Zahlenmensch. Und ich habe mich jetzt aus gegebenem Anlass mit den Zahlen der Pandemie beschäftigt, und was ich dabei gefunden habe und wie ich dabei vorgegangen bin, das möchte ich in einem Vortrag vorstellen. Deshalb habe ich den Vortrag auch genannt "Pandemie in den Rohdaten".

Mir ist aufgefallen, dass das Thema auch viel mit meinem eigenen Leben zu tun hat und mit dem, was ich erlebt habe. Deshalb möchte ich auch den Aspekt berücksichtigen im Vortrag. Also, Ihr erfahrt hier nicht nur viel über Rohdaten der

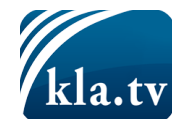

Pandemie, sondern auch über meine Erlebnisse und meine Enttäuschungen vielleicht auch im Leben.

Also wie war das in meinem Leben? Ich kann mich erinnern: Eines Morgens wachte ich auf, meine Frau lag neben mir und schaute besorgt aufs Handy und sagte: "Guck mal, das Dashboard von der Johns-Hopkins-Universität, wie da die Fälle nach oben gehen." Ja. wir hatten also viele Tote, viele Infizierte und das in vielen Ländern, wo mir klar wurde, oh, wenn das in China, USA, Russland, Iran, Nordkorea, überall das gleiche Problem ist und auch die gleichen Lösungsansätze, dann ist das nicht Geopolitik, sondern dann ist es eine Pandemie. Also, ich muss vielleicht erklären: Ich war mal Offizier der Bundeswehr, und seitdem denke ich viel in diesen Kategorien geostrategische Schachzüge, Ressourcenkämpfe, Handelswege freihalten. Aber das war mir sofort klar: Wenn das sämtliche Länder betrifft, dann gibt es da keine übergeordnete Führung, die so etwas steuern kann. Also, hier geht's wirklich um eine Krankheitsbekämpfung. So, mir sind noch die Bilder aus Bergamo gut in Erinnerung, Militärtransporter, die Leichen wegfahren mussten, weil die Krematorien nicht hinterherkamen. Und ich war mal selbst Transportzugführer bei der Bundeswehr, deshalb konnte ich mich da gut reindenken und dachte: Oh, das macht einfach ein komisches Gefühl bei mir im Bauch. Ich erinnere mich an Bilder von Intensivstationen, Patienten, die beatmet werden mussten usw. Also, kurz gesagt, ich hatte im letzten Jahr Angst, Angst vor Krankheit, Angst vorm Sterben, Angst um meine Familie, Angst um meine Kinder. So, und dann gibt's in meinem Freundeskreis aber auch Menschen, die das Ganze anders bewerten, runterspielen, verharmlosen. Und einer dieser Menschen ist Hartmut. Ich habe Hartmut gefragt, ob ich unsere persönliche Geschichte hier erzählen darf, und das darf ich. Also, Hartmut hat schon immer sehr spezielle Ansichten, wenn es darum geht, Ereignisse zu beurteilen, und das hat mich aber auch nicht weiter interessiert. Ich muss erklären: Hartmut ist selbständiger Tischler. Mit wissenschaftlichem Arbeiten oder einer fundierten Quellenrecherche hat er so viel noch nicht zu tun gehabt in seinem Leben. Und deshalb war das für mich auch immer o.k. denn, wenn ich gefragt habe, wo hast Du denn diese abwegigen Informationen her, also für mich abwegig, dann kam als Antwort: Naja, diese und jene Internetseite oder der und der YouTube-Kanal oder die telegram-Gruppe, und dann dachte ich mir, naja, dann ist es ja auch kein Wunder, dass da so etwas dabei entsteht. So, aber in der Situation im letzten Jahr hat mich das wirklich geärgert, wenn dann jemand das Ganze nicht ernst nimmt, wenn es darum geht, dass wir als Gesellschaft zusammenhalten, um diese Krankheit zu bekämpfen und manche da, naja, die Sache nicht ernst nehmen und die Maßnahmen auch nicht ernst nehmen, dann hat mich das einfach geärgert. Und wir saßen, ich weiß es noch genau, Sylvester, also 2020/2021 saßen wir wieder zusammen, und er sagte wieder: Ja, hier ist doch gar keine Pandemie. Wenn, dann ist es nur eine Test-Pandemie, also nur durch Tests ausgelöste Pandemie, da sterben doch gar nicht mehr Menschen als sonst, auf den Intensivstationen ist doch gar nichts los, usw. Und dann habe ich gesagt: "Hartmut, Du weißt genau, was ich in meinem Leben gemacht hab, Du weißt, dass ich ein Erbsenzähler bin. Ich mach das jetzt einmal für Dich, ich hole mir die ganzen Rohdaten, ich deklinier das einmal von vorne bis hinten durch für Dich und zeig Dir genau, wo die Pandemie ist. Und dann möchte ich aber, dass Du aufhörst, da draußen rumzulaufen und die Leute weiter verunsicherst mit diesen,

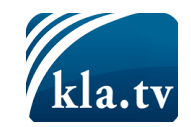

ja, Falschinformationen, denn das hat schon so viel kaputt gemacht, das hat unseren alten Freundeskreis gespalten." So, und Hartmut sagte: "O.k., abgemacht, und ich hatte meinen Job. Ich musste die Pandemie in den Rohdaten beweisen. Und ich hatte überlegt, welche Daten gibt´s da? Ich dachte, gut, da ist die Menge der Deutschen, eine Teilmenge ist infiziert, eine Teilmenge ist erkrankt, ja, weil nicht alle Infizierten ja auch erkrankt sind, eine Teilmenge ist schwer erkrankt, sodass sie vielleicht auf Intensivstationen mussten oder beatmet werden mussten. Da gibt's ja Daten, und die Teilmenge ist verstorben, wobei die Verstorbenen ja auch in alle anderen Teilmengen rein ragt, ja. Ich dachte mir, ich hol mir, so gut ich kann, diese Daten, bilde sie über dem zeitlichen Verlauf ab, und irgendwo springt dann die Kurve nach oben, und das ist dann die Pandemie. So kann ich das eigentlich leicht beweisen und die Reihenfolge, die ich jetzt genannt habe, das soll auch der Fahrplan für heute Abend sein, nur fange ich von hinten an. Ich beginne mit den Sterbefallzahlen in Deutschland, ich zeige dann die Auslastung auf den Intensivstationen, also die schwer Erkrankten, und ich zeige dann die Zahl der Infizierten. Und vorweg möchte ich nochmal kurz meinen Hintergrund schildern, wo ich eigentlich herkomme und warum ich mich als Erbsenzähler sehe. O.k., dann starten wir.

Also, **meine Welt sind die Zahlen**, das habe ich schon früh gemerkt. Ich habe 1993 das Abitur beendet und bin zur Bundeswehr gegangen. Ein Jahr später saß ich dort als Materialnachweis-Unteroffizier und war verantwortlich, Bestände zu buchen auf Karteikarten. Das war ziemlich öde, aber dann brachte mein Hauptfeldwebel einen PC mit, so eine riesen Kiste, und da war ein Windows drauf und ein Excel. Und dann habe ich mir das angeschaut und dachte: Wow, damit kann man ja tolle Sachen machen! Ich habe mich also nachts hingesetzt, hab die Bestände da reingegeben und konnte dann ganz schnell Auswertungen für meinen Chef produzieren. Wir hatten noch so einen Nadeldrucker. Und mein Chef war begeistert, und ich war verliebt in Excel. So ging das bei mir los. Und ich wechselte später in die Laufbahn der Offiziere. Offiziere bei der Bundeswehr studieren. Die Bundeswehr hat zwei Universitäten, eine in Hamburg, eine in München. Ich ging nach München und studierte Wirtschafts- und Organisationswissenschaften, also viel Mathematik, viel Statistik, also ganz in meinem Element als Zahlenmensch. Und ich vertiefte mich dann in das Thema Data Mining. Data Mining, da geht's um Mustererkennung in großen Datenmengen, und dazu habe ich auch meine Diplomarbeit damals geschrieben. Da habe ich mir überlegt, wie müsste ein Suchalgorithmus funktionieren von YouTube? YouTube gab´s noch nicht, aber mir war klar, es wird bald große Videoportale geben. Da habe ich mir viele Gedanken gemacht, wie so ein Suchalgorithmus aussehen muss. Später, nach der Bundeswehrzeit, habe ich überlegt, was mache ich jetzt, was hat mir am meisten Spaß gemacht? Das Studentenleben. Also habe ich nochmal studiert und habe nochmal Wirtschaftsinformatik hinten drangehangen, habe mich wieder viel mit den Zahlen beschäftigt, weil das einfach meine Leidenschaft war, und hab auch wieder eine Diplomarbeit zu dem Thema geschrieben. Wir hatten einen Professor für Datenbanken, da war das Thema "Elektronische Marktplätze". Ich hatte verstanden, dass man betriebswirtschaftliche Konzepte, die etabliert sind, also Balanced scorecard, Portfolioanalyse, falls das jemandem etwas sagt, leicht auch auf elektronische Marktplätze übertragen kann, sagen wir mal eBay oder

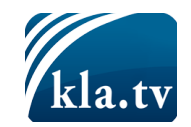

Amazon, und dort, naja, sagen wir mal, einen Wettbewerbsvorteil für den Anbieter, für den Powerseller z. B. generieren kann. Und das war das Thema meiner Diplomarbeit. Mein Professor, der mich betreut hatte, sagte: Wow, das hat Potenzial, lass uns doch eine Firma zusammen gründen, und dann haben wir beide zusammen die Cockpit 4 GmbH begründet, also wir waren beide Gesellschafter. Ich war Geschäftsführer, auf dem Campus der Hochschule habe ich dann Büroräume gemietet und Programmierer eingestellt, und eigentlich nichts anderes gemacht als Datenanalyse im Auftrag für Kunden. Und meine Firma hieß deshalb Cockpit 4, weil meine Produkte, also ich hab immer versucht, so Dashboards zu entwickeln für Kunden, dass sie schnell sehen können, wie können sie steuern, um schnelle Entscheidungen treffen zu können. Meine Produkte hießen z.B. Cockpit for win, Cockpit for business, Cockpit for market, und deshalb dachte ich noch, ach dann nenne ich die Firma gleich Cockpit 4. Vielleicht noch ein Punkt. Ich hatte mal die Idee, diese Dashboards auch automatisiert erzeugen zu lassen, weil da saß immer Manpower dahinter und [man] hat für einen speziellen Anwendungsfall ein Dashboard entwickelt. Und da dachte ich, das könnte man auch automatisiert machen und für diese Idee, ich hab das E-Dedektive genannt. Ich habe das der Investitionsbank des Landes Brandenburg vorgestellt, und da gabs dann auch 300.000 Euro Zuschuss, 200.000 Euro hatte ich nochmal aus meiner Firma dazu gepackt, und da hatte ich sozusagen eine halbe Million nur Personalbudget, um diese Dashboards entwickeln zu können. Das war eine prima Sache. Wir haben einige Prototypen entwickelt, usw. Ich erzähle das nur als Hintergrund, dass Ihr eine Vorstellung habt, wo ich herkomme und was ich meine, wenn ich sage, ich bin ein Erbsenzähler. Ich kann nicht anders.

# *Sterbefallzahlen in Deutschland*

So, legen wir los- schauen wir uns die Sterbefallzahlen in Deutschland zunächst an. Also wo kriegen wir die Daten her: Wir landen sofort beim **statistischen Bundesamt** - **die Statis** - und da bekommt der Erbsenzähler alles was er sich wünscht, denn hier gibt es die **Fallzahlen nach Tagen, nach Wochen, nach Monaten geordnet, nach Altersgruppen**. Also ich kann sagen wie viel Dreijährige, wieviel Vierjährige sind gestorben, **nach Geschlecht, nach Bundesland** und das nicht nur für das letzte Jahr, sondern **bis 2016** zurück. Also, das Erbsenzähler-Herz schlägt höher. So zum Beispiel sieht eine dieser Tabellen aus: Das ist jetzt mal die **Tabelle für die Bundesländer**.

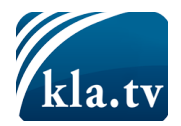

2. Sterbefallzahlen in Deutschland

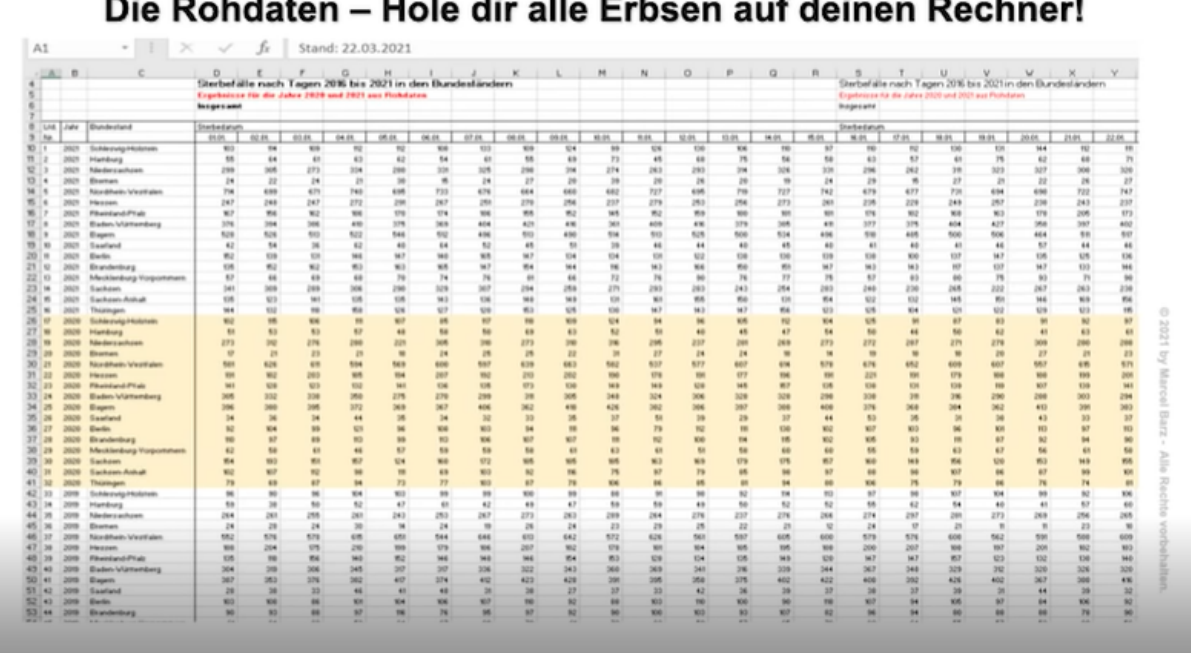

Das ist jetzt mal die Tabelle für die Bundesländer.

Ich sehe also in den Spalten den 01.01., 02.01. bis 31.12., und in den Zeilen habe ich die 16 Bundesländer in 2021 die Sterbefallzahlen, und dann in 2020, in 2019. Also, ich kann jetzt sofort reingehen und sagen am 01.01. in Hamburg sind, was sind es da, 55 Menschen verstorben und ein Jahr zuvor in Hamburg waren es da soundso viele. Ja, also so sieht jetzt eine dieser Tabellen aus für die Bundesländer. Als erstes muss ich als Erbsenzähler eine **Qualitätskontrolle** machen. Wie mache ich die? Ich frage mich zunächst wie entstehen die Erbsen- Also was ist das hier, wie entsteht eine dieser Zahlen? Wie wird von 56 zu 57 hoch gezählt? Das kann ich als Erbsenzähler nicht vom Büro aus beurteilen und da mache ich auch keine Literatur-Recherche oder sowas, sondern da muss ich rausgehen. Und hier gehe ich dann zum Standesamt, denn beim Standesamt werden die Zahlen gemeldet und da frage ich: Wie macht ihr das, wie sieht der Prozess aus, wie meldet ihr das weiter, welche Fehlerquellen gibt es hier vielleicht, und, und, und… Und ich gehe zu Ärzten, die den Tod feststellen und sag: Wie macht ihr das, was passiert, wenn ihr euch irrt, ja wie wird das korrigiert, und so weiter… Ich kürze abich gebe hier eine grüne Ampel, weil dieser Prozess ist ziemlich- ist also höchst valide, ja. Also wenn sich der Arzt irren sollte, dann wird das sofort korrigiert, wenn der Patient wieder aufsteht und gar nicht tot ist, ja, oder umgekehrt. Also die besten Daten die wir hier bekommen können. Aber es reicht nicht zu fragen wie eine Erbse entsteht, ich muss auch fragen ob alle Erbsen im Topf sind, ja? Also ob welche vergessen worden sein können, Was wäre das hier? Also, nach Rücksprache mit denen, die sich damit auskennen, sagen die, es gab auch Fälle wo jemand noch drei Jahre in seiner Wohnung liegt und dann wird er erst gefunden. Das heisst, er kommt also viel später in die Statistik als es eigentlich sein müsste, usw. Aber diese Fälle sind ganz wenige und die haben keine Auswirkungen auf

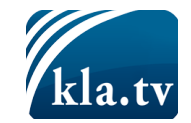

mein Ergebnis, ja. Deshalb bekommt auch diese Frage "Sind alle Erbsen im Topf?" von mir eine grüne Ampel. Und ich muss fragen, sind vielleicht auch "faule Erbsen im Topf?" Ja, also vielleicht eine Rosine, die grün angemalt ist, also jemand der gar nicht tot war. Und ich glaube auch diese Fälle kann es geben, dass jemand irgendwie seinen Tod vortäuscht und auf den Bahamas weiterlebt- aber auch das sind so kleine Fallzahlen, dass sie keine Auswirkungen auf mein Ergebnis haben, und deshalb gibt es von mir hier auch die grüne Ampel und unterm Strich muss ich sagen - Ergebnis: Eins Plus! Die validesten Daten die wir zur Verfügung haben. So, wenn ich die Qualitätskontrolle gemacht habe, muss ich die **Fragestellung** mir ausdenken und das wäre hier: Wie war die Sterblichkeit in 2020? Pandemie-Jahr im Vergleich zu den Vorjahren. Aber solche "wie"-Fragen sind für den Erbsenzähler nicht hilfreich, sondern er braucht Fragen, die das Tabellenkalkulationsprogramm beantworten kann. Also hier wäre das: Wie war die Rangfolge in Bezug auf die Sterblichkeit der letzten Jahre? Also Rang 1 wäre das beste Jahr was die Sterblichkeit angeht, Rang 2 das zweitbeste usw. Das ist meine Fragestellung.

So und jetzt machen wir die **schnelle Auswertung**. Wir bilden einfach die Summen der Sterbefallzahlen in 2020 und vergleichen das mit den Vorjahren, und sie sehen sofort: Oh, in 2020 haben wir über 46.000 Tote mehr als in 2019, das wird ja wohl die Pandemie sein! Oder wenn ich reingehe in die Zahlen, sehe ich, ich habe Tage mit einer Übersterblichkeit von über 50 Prozent von 2020 zu 2019, oder ich habe sogar in Sachsen gesehen, da gibt's Wochen mit über 100 Prozent Übersterblichkeit, das ist dann wohl die Pandemie! Und wenn ich es grafisch darstelle, könnte ich so machen und sagen, schau dir an: 2020 hat den größten Balken und auch mit dem größten Abstand im Vergleich zu 2019, aber… Deshalb habe ich auch es so genannt "ist hier die Pandemie oder nicht?", oder "das schnelle Ergebnis", denn das wäre für mich eine unseriöse Auswertung, so kann ich es nicht machen. Hätte ich es früher in meiner Firma so gemacht, dann hätte mich der Kunde wahrscheinlich ausgelacht. Also, warum geht das so nicht? Weil, wenn ich diese Ausreißer nehme, 50% Übersterblichkeit und so tue als wären die aussagekräftig für das Jahr, dann ist das einfach nicht wahr- weil ich kriege dieser Ausreißer auch nach unten, und da kann ich auch nicht so tun als wären die aussagekräftig für das Jahr. Und ich kann auch nicht mit den 46.000 Toten argumentieren, weil ich die Bezugsgrößen anschauen muss. Und was ist hier die Bezugsgröße der Sterbefälle? Es sind die Menschen die gelebt haben. Und wenn ich weiß, dass wir 80 Millionen waren und jetzt 83 Millionen sind in Deutschland, dann ist sofort klar **ich kann hier nicht** mehr **mit absoluten Zahlen vergleichen, sondern ich muss prozentual vergleichen.** 

Also wenn ich sage: So geht's nicht! Da muss ich sagen wie es richtig geht und dazu muss man wissen wie der Erbsenzähler arbeitet oder die Grundregel des Erbsenzählers ist: Vergleiche niemals Äpfel mit Birnen. Und wenn du siehst, dass da Birnen sind, z.B. die Sterbefälle in ´20 und Sterbefälle in ´19, das sind Äpfel und Birnen, wenn du siehst, dass da Birnen sind, da musst du aus den Birnen Äpfel machen und dann kannst du vergleichen. Und wie mache ich jetzt hier aus

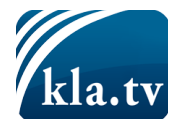

den Birnen Äpfel? Oder wo sind überhaupt Birnen? Das sind für mich diese **vier Themen**.

**Das erste ist das Schaltjahr**, das kann man schnell erklären. 2020 hatte einfach einen Tag mehr als 2019. Und das ist eine Birne und wir müssen da jetzt einen Apfel daraus machen. Wie machen wir das? Wir schauen uns den 29. Februar an, schauen ob das ein Ausreißer war. Nein war es nicht, da sind durchschnittlich viele gestorben an dem Tag, also schmeiße ich ihn einfach raus. Ich lösche den 29. Februar in den Daten per Hand, das kann mir auch kein Programm abnehmen, das muss ich selber machen.

**Zweites Thema**: Bevölkerungswachstum. Ich habe es schon gesagt, wir sind von 80 auf 83 Millionen angewachsen. Ich kann also jetzt nicht mehr mit den absoluten Zahlen rechnen, sondern ich muss den Anteil der Verstorbenen anschauen. Mein Sohn hat mir das Beispiel genannt, wenn du in unserer Stadt – wir haben 13.000 Einwohner etwa- die Toten ein Jahr zählst und in dem selben Jahr die Toten in Berlin zählst, dann sind natürlich viel mehr Tote in Berlin als bei uns, aber das liegt nur daran, dass da mehr Menschen wohnen. Also das versteht jeder sofort, dass ich nicht mit absoluten Zahlen vergleichen kann, sondern ich könnte dann fragen, wieviel Prozent sind dann verstorben.

**Nächstes Thema**: Demographischer Wandel, also die Altersstruktur. Ich habe hier mal diese Alterspyramide abgebildet, von 2010 und von 2020 und man sieht sofort da sind, also links sind ja die Männer und rechts die Frauen und da sieht man da gibt's Beulen also Jahrgangsstärken oder geburtenstarke Jahrgänge und es gibt diese Knicke und das ist doppelt so viel in einer Beule wie im Knick, doppelt so viele Menschen haben da gelebt und diese Beulen und Knicke wandern ja Jahr für Jahr nach oben und wenn einer dieser Beulen oben ins Sterbealter kommt, dann sterben natürlich mehr und in dem Fall sogar doppelt so viele, als wenn einer dieser Knicke nach oben kommt. Also ich muss unbedingt diese Altersstruktur berücksichtigen. Und wie mache ich das? Indem ich einfach Altersgruppen bilde. Ich habe jetzt hier mal neun Altersgruppen gebildet, die Daten geben mir alle Möglichkeiten, ich könnte 100 Altersgruppen bilden. Ich finde 9 ist eine gute Übersicht und sage: Wie viel haben gelebt in dieser Altersgruppe in diesem Jahr und wie viele sind verstorben? Dann habe ich die demografische Struktur gut abgebildet. Alle Zahlen, die jetzt hier drin sind, sind vom statischen Bundesamt, kann jeder nachprüfen. Bitte tut das auch. Und ich schaue mir jetzt mal nur die letzten beiden Jahre an, ´19 und ´20 und ich sehe sofort, es gibt Altersgruppen, da habe ich eine strake Übersterblichkeit, also da sind viel mehr gestorben in ´20 als in ´19. Und ich habe Altersgruppen, da habe ich eine Untersterblichkeit. Und wenn ich mir die Bevölkerung angucke, also wie viele haben in der Altersgruppe gelebt, dann gibt es Altersgruppen da haben wir einen starken Zuwachs und auch gerade bei den alten Leuten und ich habe Altersgruppen, wo ich einen starken Rückgang hab der Menschen die in dieser

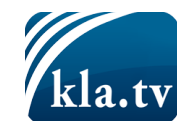

Altersgruppe gelebt haben. Und wenn ich als Erbsenzähler das sehe, solch heterogene Struktur in den Daten, dann ist mir klar, ich kann nicht mehr Summen über die Jahre bilden, sondern ich muss die Altersgruppen berücksichtigen, und ich muss mich hier fragen: Passt eigentlich meine Fragestellung noch? Denn die Fragestellung war ja: Wie war die Rangfolge in Bezug auf die Sterblichkeit der letzten Jahre? Und diese Frage nach Jahren muss mir klar sein – passt jetzt nicht mehr. Sondern ich muss fragen: Wie war die Rangfolge je Altersgruppe? Denn für die eine Altersgruppe habe ich die Rangfolge und für die andere Altersgruppe eine andere. Also dieser Rückschluss auf die Fragestellung ist an dieser Stelle sehr wichtig.

So, **das letzte Thema** ist die Lebenserwartung. Wir werden immer älter, ich kürz es mal ab, was ich eigentlich hier berücksichtigen will, ist nicht die Lebenserwartung, denn das ist ein statistischer Prognosewert für die Zukunft. Wenn heute ein Kind geboren wird, dann wird es in Deutschland so und so alt, sondern ich will das durchschnittliche Sterbealter beachtet wissen. Wenn sich das nämlich groß verändert, dann ist meine –wenn ich zwei Gruppen beurteile müsste, dann sind die Altersgruppen, die ich bilde, vielleicht nicht mehr ganz korrekt, aber ich habe ja jeden Sterbefall in meinen Daten drin der letzten neun Jahre. Deshalb spielt dieser Fakt für meine Beurteilung der Daten keine Rolle. Ich habe es soweit drin gelassen damit man mal versteht wie so ein Erbsenzähler denkt, wie er durchdekliniert und wie er da auch ja zu solchen Ergebnissen kommt. Ich kann diesen Fall ignorieren, ich wollte das einfach nur drin lassen um zu zeigen. So, jetzt habe ich alles mit drin, jetzt können wir endlich die Daten vergleichen.

**Vielleicht noch einen Punkt**. Das waren jetzt alles **statistische Methoden**, um die Bezugsgrößen anzupassen, ja, um Äpfel und Birnen vergleichbar zu machen. Ich habe hier nicht interpretiert! Ich gehe nicht in die Daten rein und sage: Oh, hier hatten wir weniger Verkehrstote in dem Jahr. Oder hier hatten wir eine Hitzewelle oder hier hatten meine fehlende Influenza und so weiter. Weil dann muss ich sagen, wie stark war der Infekt. Und wenn ich dieses Fass aufmache, dann hat es keinen Boden. Also das macht der Erbsenzähler nicht, sondern er versucht nur, die Zahlen vergleichbar zu machen. Diese Interpretationen … da müsste ich Annahmen treffen, die ich nicht treffen kann; da müsste ich mich festlegen und das mache ich natürlich nicht. Sondern, ich gucke, dass die Bezugsgrößen passen und die Daten dadurch vergleichbar werden.

Okay. Hier haben wir jetzt alle Zahlen in einer Tabelle drin: also Sterbefälle je Altersgruppe und je Jahr und die Bevölkerung je Altersgruppe. Und ich bilde jetzt die Kreuztabelle, sodass ich sagen kann: Wie viele Sterbefälle hatten wir je Altersgruppe in Prozent in dem Jahr. Und das ist die spannende Tabelle und die Tabelle hat jetzt sozusagen Äpfel, Äpfel, Äpfel. Und da kann ich jetzt mir die Zahlen angucken und vergleichen.

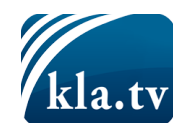

Ich fange mal an, indem ich meine **Altersgruppe** anschaue, also Altersgruppe 40 bis 50 und ich sage: Macht mir das beste Jahr grün und das schlechteste Jahr rot. Also: Welches war das schlechteste Jahr von der Sterblichkeit und ich sehe: Oh, es war 2012. Und ich

2. Sterblichkeit in Deutschland

Auswertung - Das beste und das schlechteste Jahr der Sterblichkeit in jeder Altersgruppe:

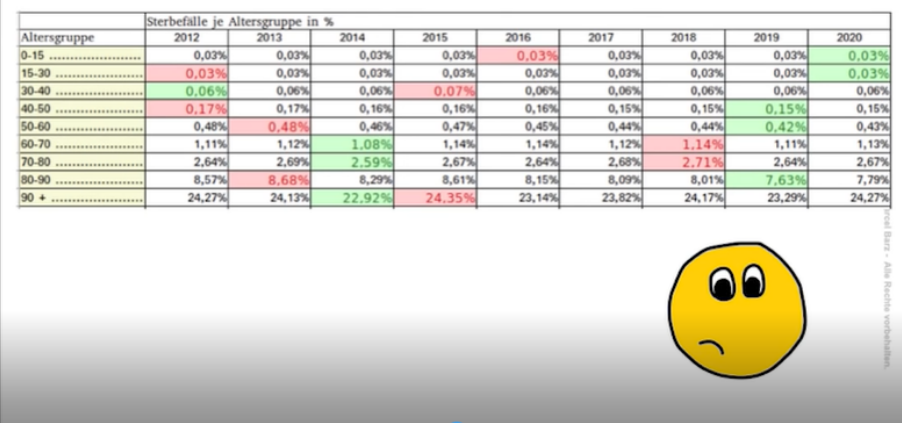

dachte, 2020 ist ein schlimmes Jahr. Also, ich hatte ja Angst vorm Sterben. Ich hätte diese Angst vielleicht mal 2012 haben sollen, weil da sind die meisten Menschen in meiner Altersgruppe ja verstorben. Aber, dachte ich, okay. Ich weiß ja die meisten Pandemietoten hatten wir in Deutschland in der Altersgruppe 80plus. Deshalb habe ich mal diese Frage hier für alle Altersgruppen gemacht: bestes Jahr grün, schlechtestes Jahr rot. Und dann war ich das erste Mal überrascht, dachte mir: Oh, für keine einzige Altersgruppe war 2020 ein rotes Jahr. Wir haben sogar zwei Altersgruppen, für die es das beste Jahr war, was die Sterblichkeit angeht, aber kein rotes Jahr! Und das hat mich doch etwas überrascht.

Und dann habe ich gesagt, na, dann sagt mir doch mal die Rangfolge, so, wie unsere Fragestellung war: Also welchen Rang hat 2020, das Pandemiejahr im Vergleich zu den letzten neun Jahren.

Also für die Altersgruppen, für die Altersgruppen Null bis 15, 15 bis 30 war es ja das beste Jahr, also Rang eins, und für die anderen Altersgruppen sehe ich Rang drei, sechs, sieben 7 usw., aber ich sehe keine einzige Altersgruppe, die Rang acht und Rang neun haben. Und da war ich wieder überrascht. Aber, das passte überhaupt nicht mit dem zusammen, was sich mit … mit der Wahrnehmung, die ich letztes Jahr hatte, in den Medien. Und dann fiel mir auf, dass die Altersgruppe 80 bis 90, also die Altersgruppe, wo wir die meisten Covid-Toten hatten, dass diese Altersgruppe den Rang zwei hat; also, dass 2020 das zweitbeste Jahr der Sterblichkeit war für diese Altersgruppe; obwohl wir da die vielen Covid-Toten hatten! Und da dachte ich erst, ich habe einen Fehler gemacht, hab mich nochmal rückversichert bei einem befreundeten Mathe-Professor, und er sagt: Es ist so!

**2020 war ein völlig unauffälliges Jahr, was die Sterblichkeit angeht**. In keiner Altersgruppe war die Sterblichkeit auffällig hoch in 2020. Und für die Gruppe der 50- bis 60-Jährigen und auch für die Gruppe der 80- bis 90-Jährigen, was ich am Unglaublichsten fand, war 2020 bezogen auf die Sterblichkeit das zweitbeste Jahr. Und für die Gruppe der

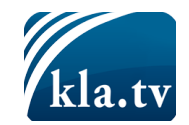

jungen Leute von 0 bis 15 und 15 bis 30 war es sogar das beste Jahr. Also FAZIT. Ich muss leider feststellen, dass ich in den Sterbefallzahlen in Deutschland keine Pandemie nachweisen kann, was nicht heißt, dass da eine sein könnte oder eine ist, aber ich kann sie in den Sterbefallzahlen nicht zeigen. Für mich die Erklärung ist die, die Maßnahmen waren so gut, die wir getroffen haben im letzten Jahr, dass es die Effekte wieder ausgeglichen hat, aber zeigen kann ich es nicht. Das ist nur eine Vermutung, dass es daran liegt.

Nach dem, was ich jetzt erklärt habe, möchte ich, dass ihr euch mal diese Grafik anschaut hier.

Hier sieht man ja mehrere Länder, unter anderem Deutschland, und man sieht große rote Flächen mit der Überschrift: "**Historisch hohe Übersterblichkeit**" Was macht das mit euch? Das sind ja zwei Kurven: Die Sterblichkeit, jeder Tag ist eine Sterblichkeit, das sind immer Punkte, zusammen ergeben sie eine Kurve, die geht über 2020 hinaus bis in 21, bis die Welle sozusagen abgeklungen ist, und wenn 2020 größer war, dann wird das rot

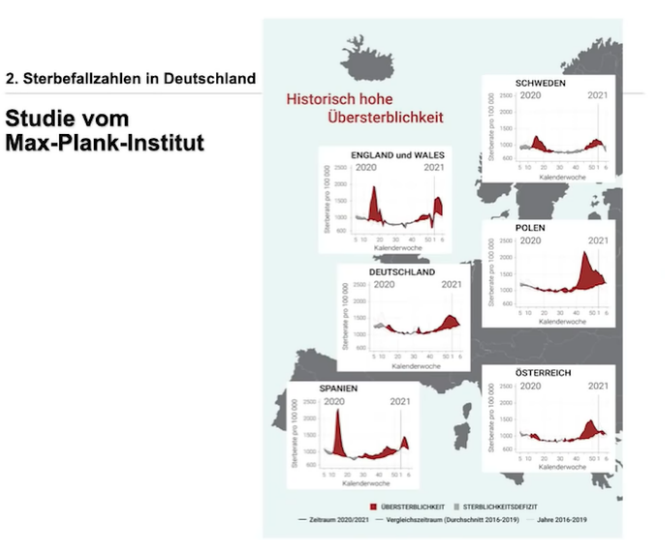

eingefärbt. Also die zweite Welle ist sozusagen die durchschnittliche Sterblichkeit der letzten Jahre. Wieder ein absoluter Wert!

Wenn 2020 drüber war, wird´s rot eingefärbt, sonst wird's grau eingefärbt, und ich sehe hier sozusagen große rote Berge. Aber nach all dem, was ich jetzt erklärt habe, heißt das doch nur, dass hier Äpfel mit Birnen verglichen werden. Keine Anpassung der Bezugsgrößen. Das sind die 46.000 von vorhin, die ich genannt habe. **Das ist nicht seriös!** So kann man keine Übersterblichkeit nachweisen und dann mit dieser Überschrift und dann diese vielen roten Flächen in den Ländern. Das ist tendenziös und das ist nicht ehrlich! Und ich kann es als Erbsenzähler so nicht durchgehen lassen.

Ich habe ja **in den Sterbefallzahlen keine Pandemie** gefunden und ich habe mich gefragt, warum sehe ich die Pandemie in den Zahlen nicht? Und die Antwort für mich war die: Weil die Maßnahmen so gut gewirkt haben. Nie hatten wir so viele Maßnahmen wie im letzten Jahr 2020. Also, um diesen Effekt der Maßnahmen etwas greifbarer zu machen, dachte ich mir, muss ich mir die **Sterbefallzahlen in anderen Ländern** anschauen, und da fällt mir sofort Schweden ein. Denn Schweden hatte viel weniger Maßnahmen als wir hier in Deutschland. Wie sehen also dort die Sterbefallzahlen aus?

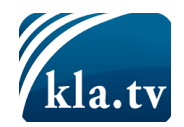

2. Sterbefallzahlen in Europa

## Sterbefallzahlen in Schweden

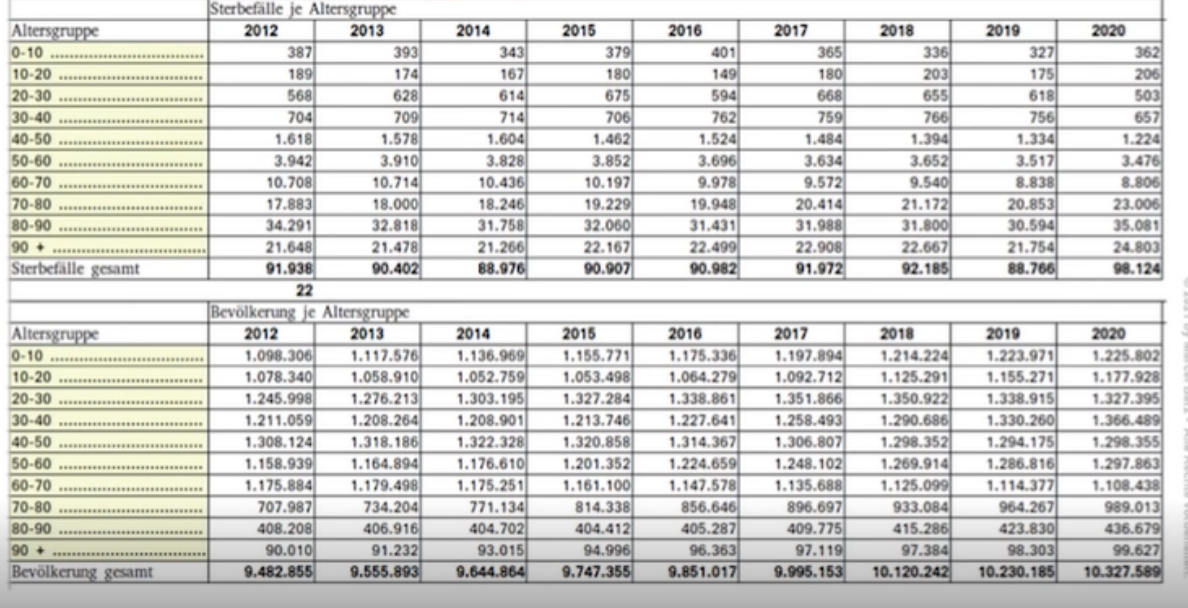

Ich habe mir also wieder die Sterbefälle je Altersgruppe für die letzten neun Jahre geholt und ich habe auch die Bevölkerungszahlen für Schweden geholt und in dieselben Altersgruppen eingeteilt. Und man sieht hier die Zahlen. Und wenn ich mir die letzten beiden Jahre anschaue, 2019 und 2020, und vergleiche, dann sehe ich, wie bei uns in Deutschland, ich habe Altersgruppen mit einer starken Übersterblichkeit, also gerade in den Altersgruppen 70 plus und ich habe auch Altersgruppen mit Untersterblichkeit. Und gleichzeitig sehe ich aber auch, dass die Bevölkerung in diesen Altersgruppen 70 plus stark zugenommen hat. Ich habe auch Altersgruppen mit einem Rückgang der Sterblichkeit. Also das gleiche Problem wie in den Sterbefallzahlen in Deutschland, muss ich hier wieder die Altersgruppen-Verteilung prozentual berücksichtigen, wie in dieser Tabelle, also Äpfel mit Äpfeln vergleichen und dann kann ich gucken, wie war die Sterblichkeit in den einzelnen Altersgruppen. Und wenn ich jetzt wieder das beste Sterbejahr grün markiere und das schlechteste rot, dann sehe ich diese Verteilung und mir fällt sofort ins Auge: Oh, 2012 war wirklich ein schlimmes Sterbejahr in Schweden, aber 2020 nicht! Ich habe in 2020 sogar vier Altersgruppen, die die beste Sterblichkeit der letzten neun Jahre haben. Und wenn ich mir die Rangfolgen anschaue, dann sehe ich, ich habe hier Rang eins, Rang zwei, Rang vier, Rang drei in der gleichen Altersgruppe. Das einzige, was hier auffällt, ist der Rang neun in der Altersgruppe 90 plus, und in der Altersgruppe 80 bis 90 habe ich Rang sieben. Aber insgesamt muss ich sagen, ist die Sterblichkeit auch in Schweden trotz viel weniger Maßnahmen als in Deutschland überhaupt nicht auffällig. Wenn hier ein Jahr auffällt, dann ist es 2012, aber nicht 2020. Und das überrascht doch sehr!

In den Sterbefallzahlen habe ich keine Pandemie gefunden. Ich könnte eine Pandemie darstellen, denn ich will ja Hartmut beweisen, dass da eine Pandemie ist, indem ich die Grafiken vom Anfang verwende und die

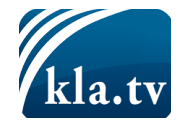

46.000 Menschen, die mehr starben in 2020, jetzt als Pandemie verkaufe. Aber das wäre nicht ehrlich, so könnte ich nicht arbeiten. Und ich muss auch sagen, die vielen Artikel, die ich gesehen habe in der Zeitung, die behaupten, dass da eine starke Übersterblichkeit war, die sind für mich nicht aussagekräftig aus den genannten Gründen.

# *Belegung der Intensivbetten*

So, aber wir haben ja neben den Sterbefallzahlen ja noch andere gute Zahlen auf die wir zurückgreifen können und das sind die Belegung der Intensivstationen. Also wir gucken wieder: Wo bekommen wir unsere Daten her? Also da gibt es das DIVI, die deutsche interdisziplinäre Vereinigung für Intensiv- und Notfallmedizin, und die haben seit letztem Jahr das DIVI-Intensivregister ins Leben gerufen. Das heißt ungefähr 1300 Krankenhäuser melden jeden Tag ihre Betten-Kapazitäten und das DIVI-Intensivregister veröffentlicht diese Zahlen in Tagesberichten und so weiter auf der Webseite.

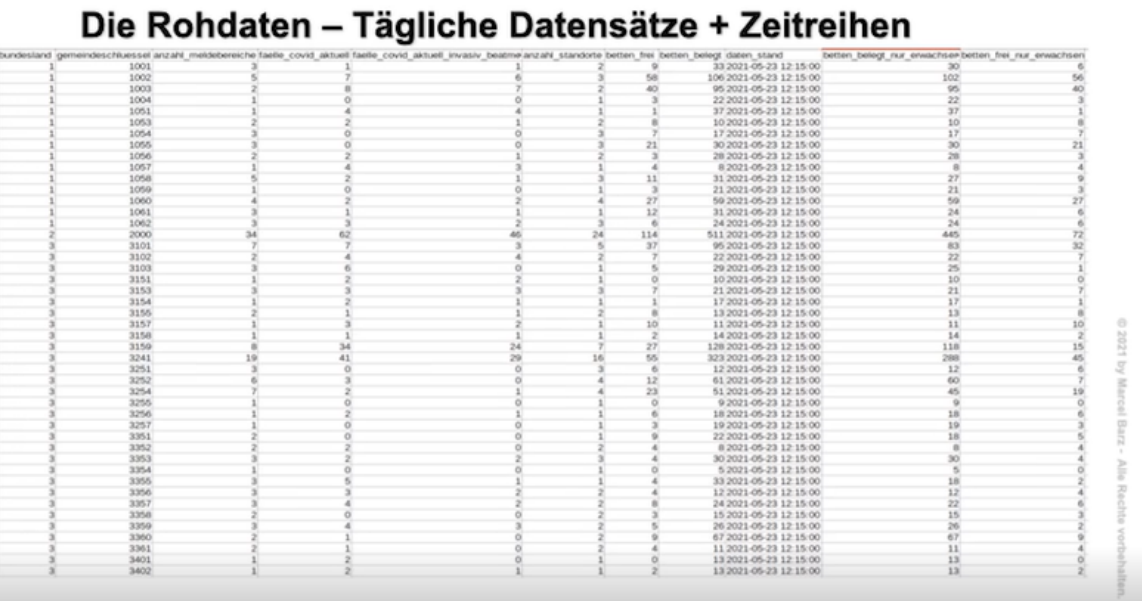

Also der Erbsenzähler geht da drauf und sieht sofort, ja, alles was er braucht, liegt dort in Tagesberichten oder in Zeitreihen vor, er kann es sich runterladen und ins Excel importieren und dann auswerten. So sieht dort ein Datensatz aus, wenn ich mir ihn runterhole.

Also ich habe eben Gemeindeschlüssel und so weiter, ich habe die Anzahl der Covid-Fälle und ich habe die belegten und die freien Betten. Ich habe diese Tabelle jetzt mal etwas übersichtlicher dargestellt, so wie hier:

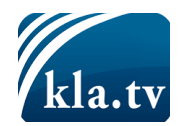

3. Intensivbetten in Deutschland

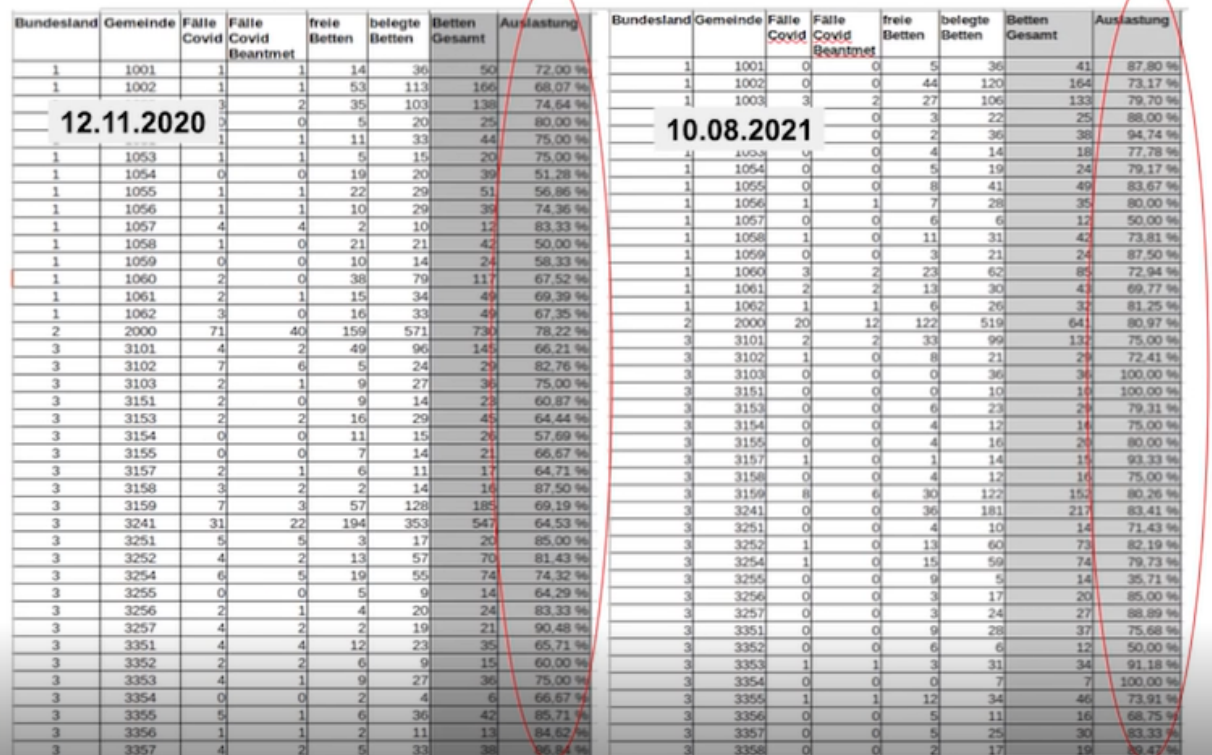

Also die belegten und die freien Betten und ich habe noch zwei Spalten angefügt, nämlich die Betten Gesamt, also die Summe aus belegten und freien, und dann die Auslastung ausgerechnet. Einfach: Wie viele Betten die verfügbar sind, sind gerade belegt. Und dann sehe ich in vielen Einrichtungen ziemlich hohe Zahlen. Und das ist jetzt die Tabelle vom 12.11.2020 und ich habe mir diese Zahlen gestern nochmal geholt, also vom 11.8.2021, und ich sehe sofort, dass die Auslastung in fast allen Krankenhäusern zugenommen hat. Also hier sieht man jetzt von gestern, da sind mehrere Krankenhäuser dabei, die eine 100-Prozent-Auslastung haben und auch einige über 90 Prozent. So, und diesen Effekt habe ich auch davor schon festgestellt.

Also die Auslastung in den Intensivstationen steigt oder nimmt über den gesamten Pandemie-Verlauf zu. So, und das war für mich der erste – der

erste Gedanke war: "Aha, hier ist die Pandemie". Aber ihr wisst ja, beim Durchdeklinieren, wir fangen mit der Qualitätskontrolle an, deshalb gehen wir jetzt da rein. Also wieder die Frage: Wie entsteht eine Erbse und ob alle Erbsen im Topf sind oder ob da nicht vielleicht auch faule Erbsen mit dabei sein könnten. Also wir müssen uns den Prozess etwas näher anschauen: Wir sind jetzt

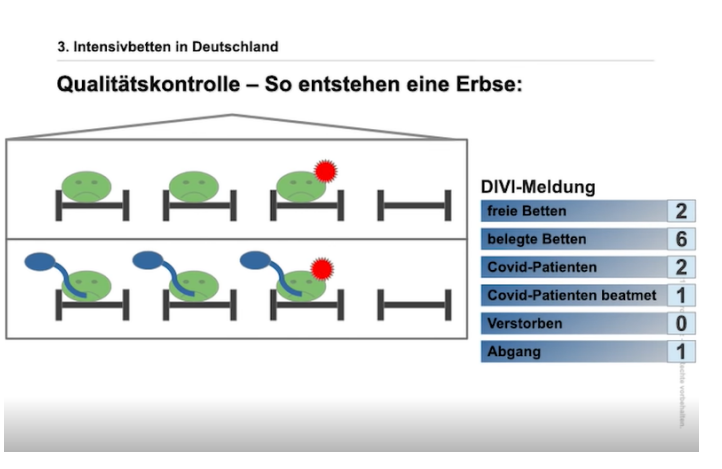

mal eine Intensivstation, wir haben hier acht Betten, sechs Patienten

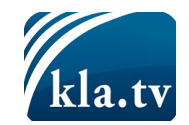

liegen dort, drei werden beatmet und zwei dieser Patienten haben einen positiven PCR-Test. Und das ist die Meldung, die wir jeden Tag ans DIVI machen müssen. Also wir melden die freien Betten, das sind jetzt hier zwei in unserem Fall, belegte Betten sind sechs, Covid-Patienten haben wir zwei. Einer der Covid-Patienten wird beatmet und sagen wir mal gestern lag dort oben in dem Bett noch einer, der ist heute weg. Also Abgang Eins, verstorben sind Null.

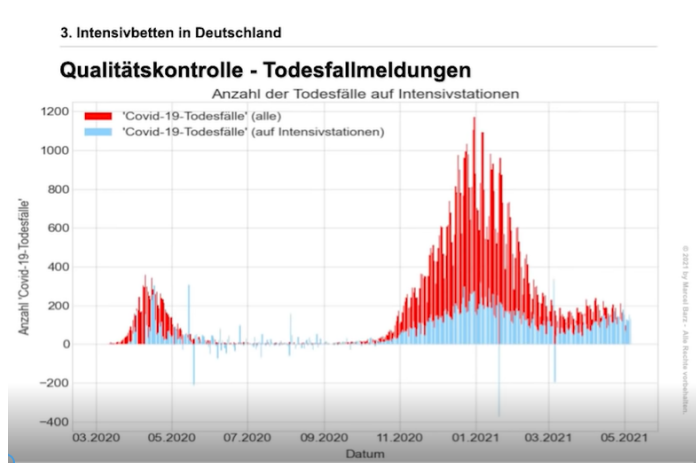

Das sind die Daten, wie gesagt, von 1300 Krankenhäusern, die jeden Tag gemeldet werden. Und wir müssen uns jetzt fragen: Wie entsteht die Erbse? Also wie ist es hier: Ein Mensch schaut auf seine Betten und meldet dann jeden Tag die Anzahl. Also sagen wir mal jemand der dort arbeitet, der kennt genau – der weiß genau, er hat zehn Betten und er weiß

genau, aha, fünf sind belegt und jemand der, sagen wir mal um 12:00 wird immer gemeldet, wenn um 13:00 Uhr einer kommt, dann ist er halt am nächsten Tag in der Meldung dabei.

So, also da kann eigentlich nicht so viel passieren, außer vielleicht durch Falschangaben, dass jemand sich vertippt beim Eingeben, weil das wird über eine Maske eingegeben und da können natürlich Fehler auftauchen. Wir sehen aber nicht die Meldung der Krankenhäuser, sondern wir sehen die Zusammenfassung, die vom DIVI veröffentlicht wird. Und wenn ich das über die Zeit mal abbilde, dann sind mir da Widersprüche aufgefallen. Also hier zum Beispiel habe ich jetzt die Todesfälle: Jeder Tag ist ein Balken und das Rote, das sind die Todesfälle insgesamt in Deutschland. Und das Blaue, das sind die Todesfälle die von den Intensivstationen gemeldet werden, aus dem DIVI-Register.

Und da sehe ich, dass einige blaue Striche über die roten weit hinausjagen und das ist einfach nicht plausibel. Also es können nicht mehr auf Intensiv gestorben sein als insgesamt in Deutschland an dem Tag. Und vor allen Dingen sehe ich dann Korrekturmeldungen, die ins Negative gehen. Ja, also da gibt es hier Tage, da werden 200 negative Todesfälle auf Intensivstationen gemeldet und das ist einfach nicht plausibel. Also hier sieht man den großen Unterschied was die Validität der Daten angeht in Bezug auf die Sterbefallzahlen. Da ist sowas, solche Negativmeldungen, undenkbar.

Oder dieses Beispiel habe ich noch gefunden: Also die rote Kurve, das sind die Covid-Patienten auf der Intensivstation, die also aus dem DIVI genommen sind, und das Blaue sind die Covid-Patienten, die im Krankenhaus – die ans RKI gemeldet werden. Und die rote Kurve ist immer Teilmenge der blauen Kurve, ja, weil blaue Kurve alle im Krankenhaus und

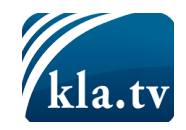

rot nur die, die auf Intensiv liegen mit Covid-19. Und ab der 16 Kalenderwoche sieht man das hier: Also die blaue Kurve schneidet die rote und das ist für den Erbsenzähler einfach nicht plausibel. Also es können nicht mehr auf Intensiv liegen als im Krankenhaus sind.

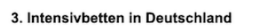

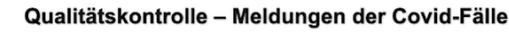

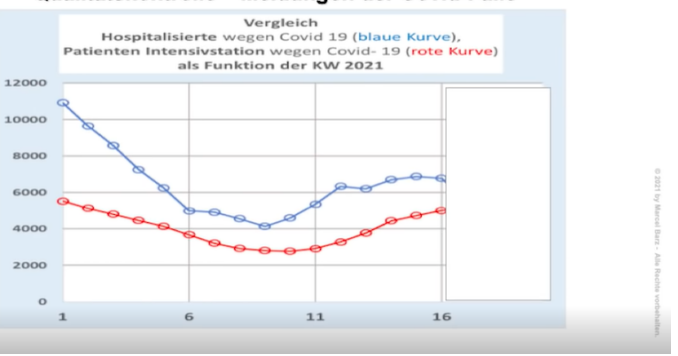

Wieso das zustande kommt und in

welchem Umfang das stattfindet, kann ich nicht sagen, aber ich sehe es und muss dafür Abzüge in der qualitativen Beurteilung der Daten geben. **So, aber insgesamt muss ich sagen, alle drei Fragen bekommen von mir eine gelbe Ampel und das Gesamtergebnis 2 minus, also immer noch sehr valide Daten, mit denen wir arbeiten können.** 

So, wir gehen weiter im Deklinieren und müssen zuerst die Fragestellung formulieren. Meine Frage lautet: "Wie war die Auslastung der Intensivbetten in **2020, also im Pandemiejahr im zeitlichen Verlauf und ich möchte wissen, wie war der Anteil der Covid-Patienten auf Intensivstationen?"** So, wir hatten das als Meldungen: jeden Tag 1300 Krankenhäuser, diese sechs Zahlen und daraus entsteht genau dieser Graf.

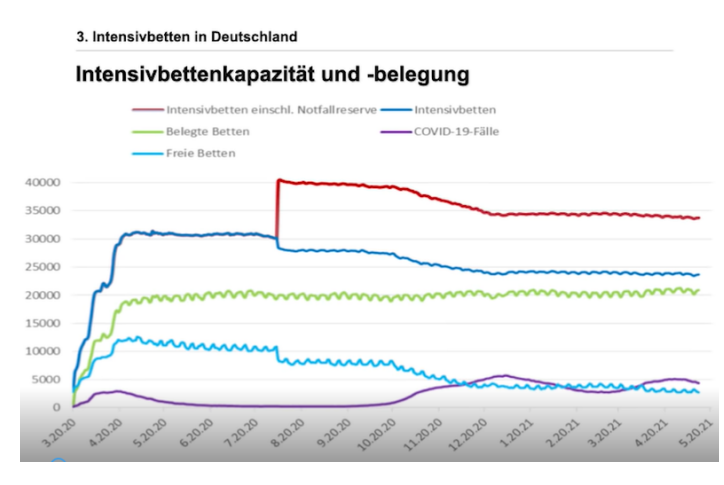

Wir schauen mal rein, also wir schauen uns mal nur die grüne Kurve an, x-Achse ist die Zeit, y-Achse sind die Anzahl der Betten und die grüne Kurve gibt jetzt die Summe aller Meldungen für jeden Tag der freien Betten an. Und da sehen wir, dass diese Kurve relativ gerade ist. Also wir sehen diese Zacken, das sind immer die Wochenenden. Am Wochenende sind offensichtlich weniger auf Intensivstation als in der Woche, aber die belegten Betten blieben

über den gesamten Zeitraum der Pandemie relativ konstant und das hat mich doch sehr überrascht, weil ich hätte erwartet, dass wir diese Wellen, die wir ja auch bei den Covid-Fällen haben, die auch gemeldet werden von Intensiv, dass wir diese Wellen in der Belegung auch sehen würden. Ja, weil ja diese Patienten zusätzlich auf Intensivstationen kamen und ich hätte da jetzt Berge erwartet. Dann, wenn wir nämlich viele Covid-Patienten haben. Aber den Berg gibt es nicht. Und das blaue hier, das hellblaue, das sind die freien Betten und da hat mich doch überrascht, dass diese Kurve über den gesamten Zeitraum der Pandemie rückläufig ist. **Also offensichtlich werden hier viele Betten abgebaut** und dann fiel mir auf: Moment, wenn meine Auslastung, die ich vorhin ausrechnete in Prozent, ständig steigt, aber die belegten Betten immer gleich sind, dann liegt das nur daran, weil die freien Betten abnehmen. Ja, und dann wurde mir auch klar, meine Fragestellung stimmt gar

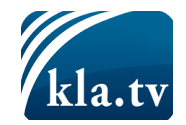

nicht. Denn wenn ich die Auslastung der Intensivbetten prozentual betrachte, dann geht sie ständig nach oben, aber absolut ist es gar nicht der Fall. Das heißt, meine Fragestellung muss so geändert werden: "**Wie war die Auslastung der Intensivbetten in absoluten Zahlen?"** Und das ist eben ganz anders als bei den Sterbefallzahlen, wo es wichtig ist, dass wir in Prozent rechnen, nicht in absoluten Zahlen. So ist es hier ganz wichtig, dass wir in absoluten Zahlen rechnen und nicht in Prozent und das merkt der Erbsenzähler, wenn er beim durchdeklinieren an diese Stelle kommt und das ist, glaube ich, eine wichtige Mitteilung für alle.

So und wenn ich dann diese Übersichten sehe, also die Auslastung auf Kreisebene oder die Auslastung auf Bundeslandebene, dann sage ich mir: na ja, aber bitte doch nicht prozentual, denn ich könnte die Karten jetzt alle rot bekommen, indem ich einfach weiter Betten abbaue, aber das hat nichts an der Auslastung zu tun. Insofern kann ich über den Intensivbetten mit prozentualer Auslastung als Erbsenzähler nichts anfangen.

Ich habe hier noch mal die Übersicht der belegten Betten und wir sehen, die ist relativ konstant und unten habe ich die beiden Berge abgetragen der Covid-Patienten. Also das, was aus den Meldungen der 1300 Krankenhäuser, also die Covid-Patienten auf Intensivstationen. Das, was dort reinkommt, ergibt ja diese Berge. Einmal im April hatten wir einen starken Berg und einmal im Winter und diese Berge hätte ich jetzt oben erwartet in der Auslastung auch. Weil für mich ist klar, Covid-Patienten –

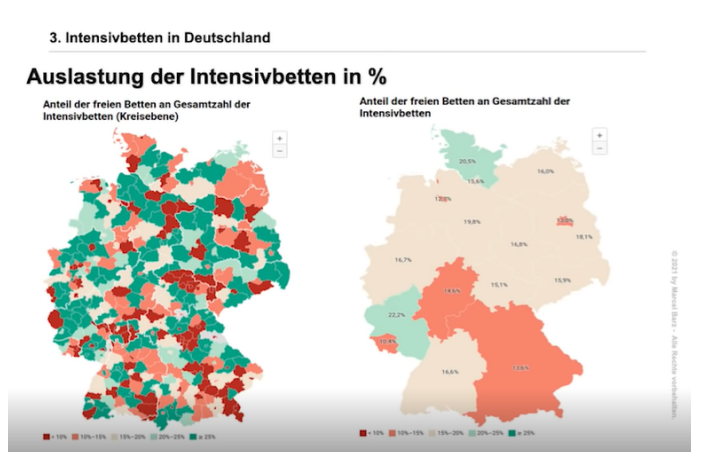

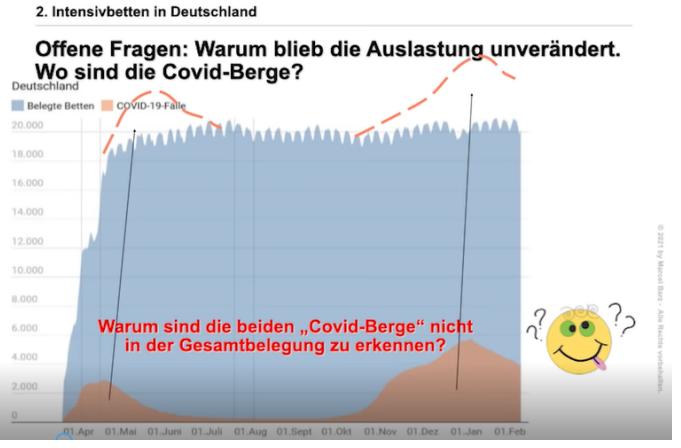

kommt zusätzlich auf Intensivstationen und dieser Effekt sollte sich dann auch in der Auslastung bemerkbar machen, zumindest ein wenig. Muss ja nicht in voller Höhe sein, aber da ist gar nichts zu sehen und das macht mich doch dann etwas nachdenklich.

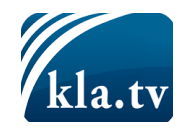

Und dann ist mir noch dieser Effekt aufgefallen. Hier habe ich ein Krankenhaus. Unten das sind die belegten Betten und das Grüne hier sind die freien Betten und ab November 2020 gab es hier einen Rückgang der freien Betten und diesen Rückgang habe ich in mehreren Krankenhäusern festgestellt und habe mich gefragt:

2. Intensivbetten in Deutschland

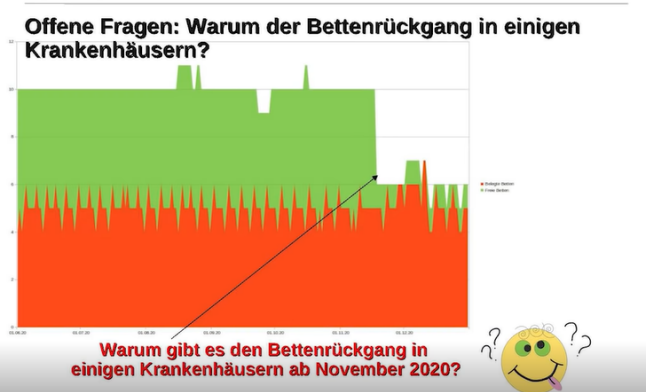

### **Warum passiert das? Warum gerade da und warum in mehreren Krankenhäusern?**

Ich konnte die Frage noch nicht beantworten. Aber wir behalten sie erst mal im Hinterkopf.

Und als ich beim Durchdeklinieren war und diese vielen Fragen hatte … zufällig schickte mir ein Bekannter einen kurzen Beitrag und da waren genau … meine Fragen wurden auch thematisiert und auch beantwortet und deshalb möchte ich den jetzt kurz zeigen:

#### \*Filmausschnitt\*

#### **A. Merkel:**

Die dritte Welle der Pandemie hat unser Land fest im Griff. Das sagen die täglichen Infektionszahlen des Robert Koch-Instituts. Das sagt die Entwicklung des R-Wertes und das sagen vor allem die Zahlen der belegten Intensivbetten.

#### **Seibert:**

Wir müssen genau zuhören, was die Intensivmediziner und -medizinerinnen uns sagen, was die dortigen Pflegekräfte uns sagen.

#### **ARD-Reporter**:

Es ist fünf nach zwölf. Und nur aufgrund der … nicht fünf vor 12, 5 nach 12. Und nur aufgrund der extremen Einsatzbereitschaft der Mediziner und des pflegenden Personals und aufgrund der extremen Flexibilität unseres Berufes können wir solche Krisen immer wieder einigermaßen hinbekommen.

#### **Sprecher:**

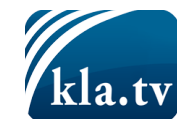

Rund 5000 Covid-19-Patienten werden derzeit in Deutschlands Intensivstationen betreut. Ein Jahr nach Beginn der Pandemie scheint das deutsche Gesundheitssystem doch noch an seine Belastungsgrenze zu kommen. Wie konnte es dazu kommen? Der Informatiker Tom Lausen aus Niedersachsen, ist Kopf eines unabhängigen Recherche-Teams. Zusammen mit rund einem Dutzend anderen Informatikern, Ingenieuren, Notärzten und Anwälten analysiert er die Situation in den Krankenhäusern auf Grundlage offizieller Daten.

Seit Beginn der Pandemie werden freie Bettenkapazitäten täglich an das DIVI-Intensivregister gemeldet. Die Grafiken auf der Webseite zeigen steigende Kurven an. Die Situation scheint bedrohlich.

Der Informatiker Lausen wollte es genauer wissen. Jeden Tag besorgt er sich die aktuellen Rohdaten, die von den Krankenhäusern gemeldet werden und wertet diese mit Hilfe eines eigens geschriebenen Programmes aus ‒ mit überraschendem Ergebnis.

#### **Interviewer:**

Wie verlässlich sind die Zahlen vom DIVI-Intensivregister?

#### **Lausen:**

Überhaupt nicht!

#### **Interviewer:**

Wieso?

#### **Lausen:**

Weil das DIVI überhaupt gar nicht weiß, aufgrund der Eingaben der Krankenhäuser, wie viele Patienten überhaupt jemals mit COVID in den Intensivstationen gelegen haben. Das wissen die gar nicht.

Ich gebe Ihnen mal ein Beispiel: Wenn ein Patient in einer Intensivstation liegt, dann zählt er als ein Fall und wenn er verlegt werden sollte, gilt er als ein weiterer Fall. So wird ein Patient zu zwei Fällen. Er kann auch zu drei Fällen werden, wenn er weiter verlegt wird.

Und **somit sind die Zahlen**, die hier **vom DIVI** genannt werden, also aktuell 90.743 mit dem heutigen Tag, das ist alles **falsch**.

#### **Sprecher:**

Tatsächlich weist das Intensivregister in seinen Tagesberichten selbst daraufhin: "Aufgrund von Verlegungen von Patienten von einer Intensivstation auf die andere kann pro Patient mehr als eine Behandlung gemeldet werden (Mehrfachzählungen möglich)."

Doch wie oft kommt das vor?

Dazu gibt es … nicht.

## **Zitat aus dem Deutschen Ärzteblatt 2021:**

"Anhand von AOK-Daten bis Ende Juli 2020 wurde analysiert, dass 10,8 Prozent aller stationären COVID-19-Fälle

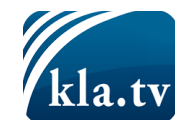

mindestens einmal verlegt wurden. Unter den beatmeten Patienten waren es 31,9 Prozent."

\*Quelle: Dtsch Arztebl 2021; 118(10): A-504 / B-426

#### **Interviewer:**

Auf welche Weise melden denn die Krankenhäuser diese Zahlen an das Intensivregister?

#### **Lausen:**

Ich habe beim DIVI nachgefragt. Das hat mich auch interessiert, und ich wollte natürlich genau wissen: Wie geben die Krankenhäuser die Daten ein? Die haben eine Eingabemaske. Die habe ich hier mal vorliegen, und dort wird der COVID-19-Status eines Krankenhauses eingegeben. Hier werden Zahlen eingegeben der aktuell intensivmedizinisch behandelten COVID-19-Patienten. Davon die Beatmeten und hier diejenigen die verstorben sind als Zahl und hier die Gesamtzahl, die abgegangen sind von der Intensivstation, sei es, dass sie zurück auf die Station gekommen sind oder in ein anderes Krankenhaus. Aber es werden immer nur Zahlen eingegeben.

#### **Interviewer:**

Ja, wo ist denn das Feld, wo man sehen kann, ob es ein schwerer Verlauf ist oder ob jemand asymptomatisch positiv getestet ist.

#### **Lausen:**

Ja, das habe ich auch gesucht. Es gibt es Feld nicht.

Ich habe nachgefragt, weil ich das natürlich wissen wollte, ob man aufgrund dieser Maske identifizieren kann, ob ein schwerer Verlauf vorliegt. Und daraufhin habe ich die Antwort bekommen: Nein, sie würden nur Betten zählen. Sie würden niemals die schweren Verläufe wissen wollen von den Patienten, sondern sie möchten nur die Betten zählen.

Und der klassische Fall dabei ist möglicherweise, dass eine ältere Dame oder ein älterer Herr im Pflegeheim beim Sturz sich den Oberschenkelhals bricht, was ein sehr häufiger Vorfall ist, in die Intensivstation nach der Operation kommt, um noch beobachtet zu werden und natürlich abgestrichen wird und zunächst einmal als Verdachtsfall auf COVID-19 gilt. Und wenn der PCR-Test positiv ist, aber es ist eigentlich ein Oberschenkelhalsbruch, dann ist das für die ein Covid-Patient.

#### **Sprecher:**

Doch wie stark bestimmen COVID-19-Patienten das Geschehen auf den Intensivstationen? Ein Blick auf die Statistik zeigt: sie machen nur einen relativ kleinen Anteil aus.

Der grüne Bereich zeigt die Anzahl der verfügbaren Intensivbetten an, der blaue Bereich den Anteil der Betten, die belegt sind. Und hier (\*roter Pfeil) sind die COVID-19-Patienten dargestellt: Hellblau zeigt alle Patienten auf der Intensivstation, der hellere Bereich, diejenigen, die beatmet werden müssen. Interessanterweise blieb die Gesamtzahl belegter Intensivbetten seit Anfang der Pandemie mehr oder weniger konstant, (\*rote Linie im

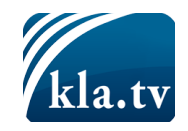

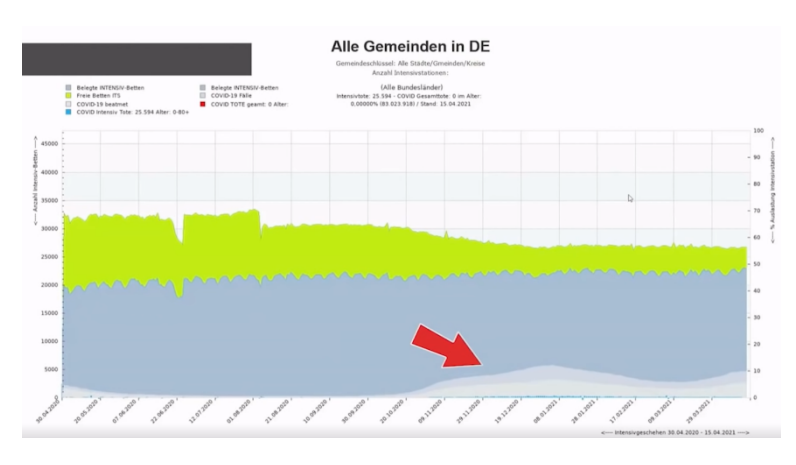

Diagramm unten), obwohl die Anzahl positiv getesteter Intensivpatienten zuweilen deutlich zunahmen.

Zum Vergleich: So würde die Kurve aussehen, wenn Coronavirus-Patienten die Intensivstationen zusätzlich belasten

würden. Doch das ist nicht der Fall.

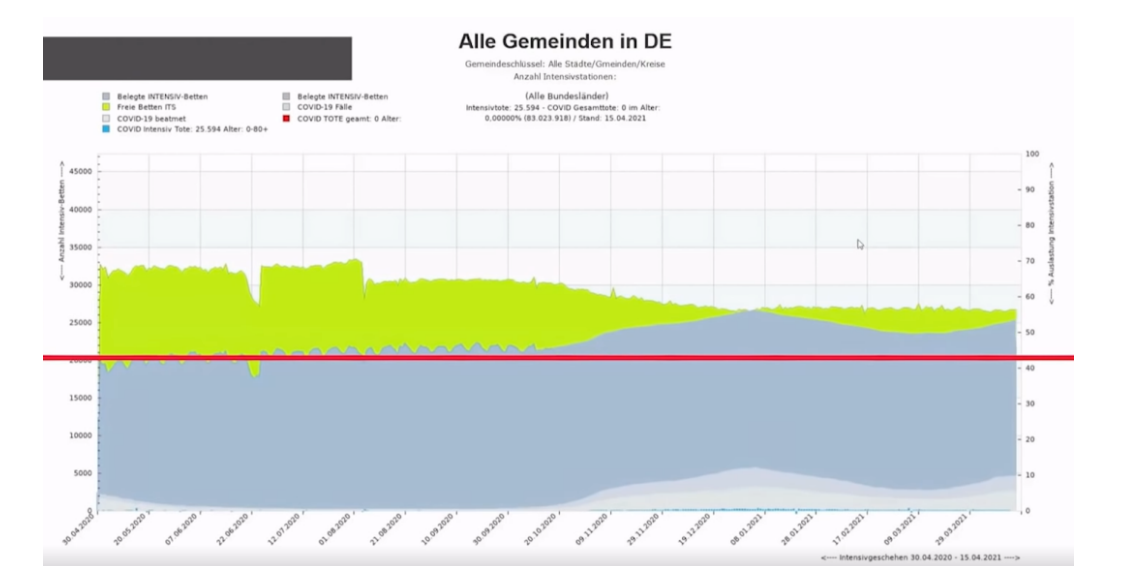

#### **Lausen:**

Naja, wenn man sich das bundesweit anguckt, das gesamte Intensivgeschehen, dann stellt man fest, dass sich die Auslastung der Intensivstation insgesamt nicht verändert und dass es einen Anteil an COVID-Patienten gibt, aber dieser überhaupt keine Bedeutung auf die Gesamtauslastung der Intensivstation hat.

#### **Sprecher:**

Deutlich verändert hat sich hingegen die Gesamtzahl der verfügbaren Intensivbetten, hier in Grün dargestellt.

Seit November 2020 hat sie sich fast halbiert, obwohl die Auslastung der Intensivstationen fast gleich geblieben ist, ein Umstand, der inzwischen auch Politikern auffällt.

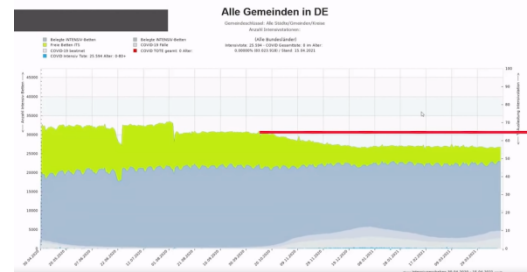

### **Sahra Wagenknecht, 25.03.2021:**

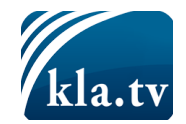

Was sich dramatisch verändert hat, sind die freien Kapazitäten der Intensivbetten, aber nicht, weil es mehr Intensivpatienten gibt, sondern weil die Betten immer mehr reduziert wurden. Also im zweiten Halbjahr 2020 sind irgendwie 6000 Intensivbetten aus der Statistik verschwunden. Keiner weiß, warum.

#### **Sprecher:**

Tom Lausen und sein Team glauben, dass die Regierung damit einen weiteren Fehlanreiz geschaffen hat, der zum Abbau von Bettenkapazitäten führte.

#### **Lausen:**

Ein Krankenhaus bekommt nur noch durch das Krankenhaus-Finanzierungsgesetz Geld, wenn sie mindestens 75 % Intensivstationsauslastung haben. Also wenn die weniger Auslastung haben, gibt es kein Geld.

#### **Interviewer:**

Und schlägt sich das tatsächlich auch irgendwie in den Zahlen nieder, dieses neue Gesetz?

#### **Lausen:**

Naja, es schlägt sich auf jeden Fall in der Optik nieder. Man kann das hier ganz gut sehen. Das ist jetzt hier mal das Beispiel Lübeck. Ich weiß nicht, ob die das so machen, aber es ist auffällig. Hier die orange Linie ist der 19.11. Und es ist auffällig, dass die kurz vorher hier Betten abgebaut haben und dann auf einmal die Auslastung, die hier im Hintergrund ist, immer über 75 Prozent halten. Vorher war die nicht so, man kann die gar nicht sehen, die würde hier hinter verlaufen, weil wie so viele Betten frei haben.

#### **Interviewer:**

Ist das jetzt ein Einzelfall, oder ist es bei mehreren oder bei vielen Krankenhäusern so?

#### **Lausen:**

Das ist bei sehr vielen Krankenhäusern so.

#### **Sprecher:**

### **Wurden die Intensivbettenkapazitäten künstlich verknappt?**

In großen Städten wie Berlin oder Köln war die Auslastung auch schon vor dem neuen Gesetz hoch. Hier ist kein Effekt zu erkennen.

Doch in vielen Kreisen und Gemeinden sieht es anders aus. In Bottrop in Nordrhein-Westfalen wurden ab November Betten abgebaut, genau wie in Goslar in Niedersachsen. Auch in Leipzig in Sachsen wurden die Betten knapper. Und im thüringischen Eisenach schrumpfte ebenfalls die Bettenkapazität nach Inkrafttreten des Gesetzes.

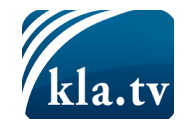

#### **Interviewer:**

Gibt es Hinweise darauf, dass die Krankenhäuser in der Lage sind, ihre Bettenkapazitäten wieder hochzufahren, wenn sie mehr brauchen?

#### **Lausen:**

Ja, eindeutig. Also ich habe hier mal ein Beispiel, der Kreis Pinneberg. Der hat hier zwei Krankenhäuser. Und hier kann man das wunderbar sehen:

- 1. Krankenhausfinanzierungsgesetz kommt
- 2. Betten weg
- 3. Auslastung hoch

… und die Betten so weit weg ... immer so, wie es gerade benötigt wird. Also man sieht hier an dieser Kurve: Das ist ja beeindruckend, was die da machen. Es hat nicht unbedingt hier alles mit COVID-Geschehen zu tun, denn wenn man hier sieht, dass hier wenig COVID-Geschehen ist – und trotzdem ist hier viel los. Oder hier ist viel los. Das blaue sind ja die belegten Betten. Also die machen nach Belieben ihre Betten auf und zu und erreichen auf diese Weise nahezu immer die 75 Prozent, hier diese orangefarbene Linie, die überschreiten sie und dadurch gibt es Geld.

#### **Sprecher:**

Immer wieder fanden Lausen und sein Team Orte, an denen die Bettenkapazität flexibel an den Bedarf angepasst wurde. Wie hier im stark betroffenen Erzgebirgskreis in Sachsen, aber auch im bayerischen Starnberg folgt die gemeldete Bettenkapazität sichtbar der Anzahl belegter Betten auf der Intensivstation.

#### **Interviewer:**

Haben Sie sich mal mit dem Intensivregister selbst in Verbindung gesetzt, mal gefragt, was die zu den Zahlen sagen, zu ihren Auswertungen?

#### **Lausen:**

Ja, ich habe denen alle meine Auswertungen geschickt, komplett. Und wir sind das zusammen am Telefon durchgegangen, zwei Stunden lang. Und die Pressesprecherin des DIVI war hoch verblüfft über das, was sie auf einmal visualisiert präsentiert bekommen hat. Und ich kann ganz ehrlich sagen:

**Wenn das DIVI verblüfft ist von dem, was visuell möglich ist und was ihnen das tatsächlich dann auch sagt, dann kann ich, ehrlich gesagt, sagen, dass diese Sachen nicht zu einer bevölkerungsweiten Maßnahmensteuerung eingesetzt werden dürfen. Diese Zahlen sind nicht valide.**

\*Ende des Filmausschnittes\*

Zusammenfassend kann man also sagen: Die Anzahl belegter Intensivbetten blieb in den letzten 15 Monaten weitgehend unverändert. Was aber rückläufig war, war die Anzahl der freien Betten, ja. Die freien

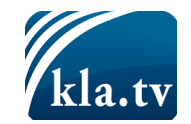

Intensivbetten fielen um mehr als 6000 in der Pandemie, und dadurch ging die Auslastung, die prozentuale Auslastung, nur scheinbar nach oben, ja. Die absolute Auslastung war immer relativ konstant. Und der Anteil der Covid-Patienten lag durchschnittlich bei vier Prozent, was mich doch sehr überrascht hat, denn ich ging davon aus, dass ich hier mindestens mit 50 % Covid-Patienten rechnen muss, so war meine subjektive Wahrnehmung. Und dann habe ich gesehen, Covid-Patienten spielen gar nicht so eine große Rolle auf den Intensivstationen. Und vor allen Dingen bin ich davon ausgegangen, wenn man so etwas Tolles wie ein Intensivregister aufbaut, dass man danach auch Fragen beantworten kann zu den Covid-Patienten, also: Wie viele Covid-Patienten haben wir und wie viele liegen wegen Covid-19 auf Intensivstation und belasten zusätzlich die Station? Diese Frage können wir in unseren Daten, die wir hier haben vom DIVI, nicht beantworten und das macht mich natürlich etwas skeptisch.

Wir haben gesehen, es gab rückwirkende Manipulation in den Rohdaten, der Umfang ist mir noch völlig unklar, und ich habe mir mal die Zahlen rausgesucht:

10,2 Milliarden Euro Ausgleichszahlungen an Krankenhäuser und 530 Millionen Euro Prämien zusätzlich für die Intensivbetten, für die zusätzlich freigehaltenen Intensivbetten!

**Das sind einfach enorme finanzielle Anreize,** die da für die Krankenhäuser geschaffen werden, und dann vielleicht auch, na ja, dementsprechend die Meldung zu machen.

Also vielen Krankenhäusern ist es wichtig, bestimmte Meldehöhen zu erreichen, und sie haben da kaum Spielraum, oder dieser Spielraum, der ihnen von der Politik gegeben wird, den nutzen sie natürlich. Das würde ich als Controller im Krankenhaus nicht anders machen.

Aber Fazit für mich als "Erbsenzähler" ist:

So gut die Daten vom DIVI-Intensivregister auch sind, ich kann hier keine Pandemie darstellen!

Also, ich könnte wieder, indem ich zum Beispiel die prozentuale Auslastung ganz oben hinstelle, und könnte Hartmut zeigen: Guck mal hier, wie das zugenommen hat! Aber, wenn ich ehrlich auf die Daten gucke mit dem Werkzeugkoffer, den ich habe als "Erbsenzähler", muss ich sagen:

### **Diese Daten helfen mir nicht, eine Pandemie nachzuweisen.**

So, also schauen wir uns nun die Zahl der Infizierten an. Wir suchen die Daten als "Erbsenzähler" natürlich beim Robert Koch-Institut. Dort gibt es die Tabellen zum Download. So sieht zum Beispiel eine dieser Tabellen aus: Wir haben umfangreiche Daten zur Verfügung für Auswertungen. Und ich habe jetzt mal hier die Tabelle zusammengefasst und nur die beiden für mich interessanten Spalten farblich markiert, also die Anzahl der Covid-Fälle, die ist interessant.

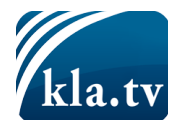

#### 4. Zahl der Infizierten

# Die Rohdaten - Die wesentlichen Zahlen.

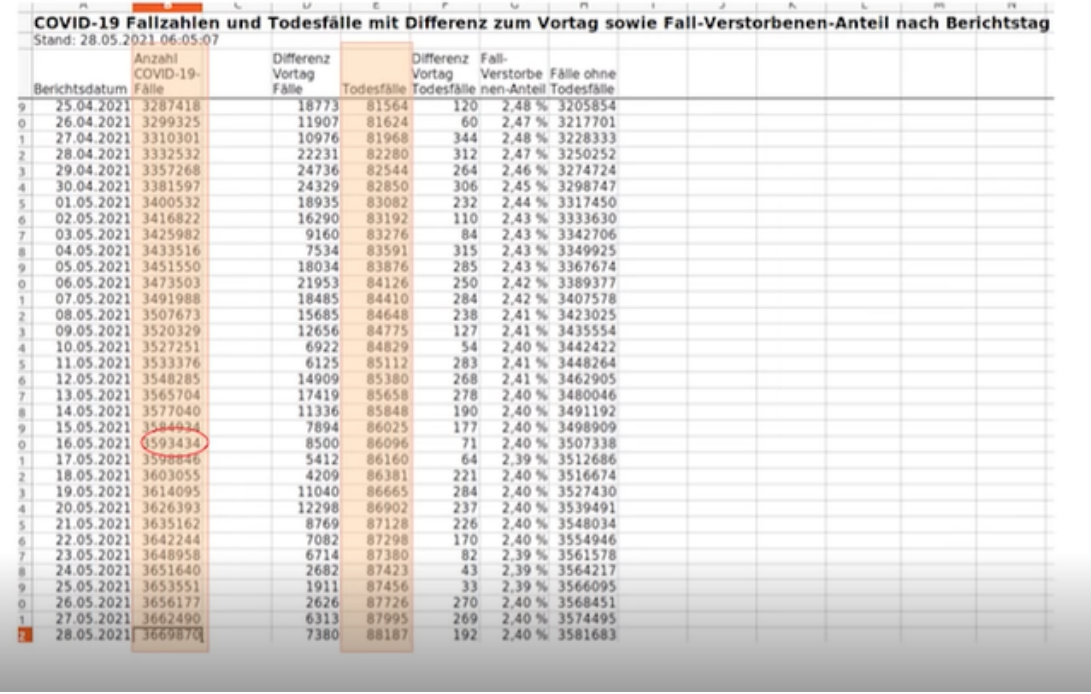

J eden Tag kommt ein neuer Datensatz dazu, und die Zahlen werden ständig kumuliert. Wir sind bei 3,7 Millionen ungefähr heute und die Anzahl der Todesfälle, also das sind für uns die "Erbsen". Wo wir in der Qualitätskontrolle jetzt gucken müssen: Wie entsteht eine dieser Zahlen, wie entsteht einer der Fälle?

Wenn wir uns dieses Dashboard [Visualisierung von Daten] von dem Robert Koch-Institut anschauen, ja, dann sehen wir ja die Anzahl der Covid-Fälle regional aufgeteilt, wir sehen ihn über den zeitlichen Verlauf, wir

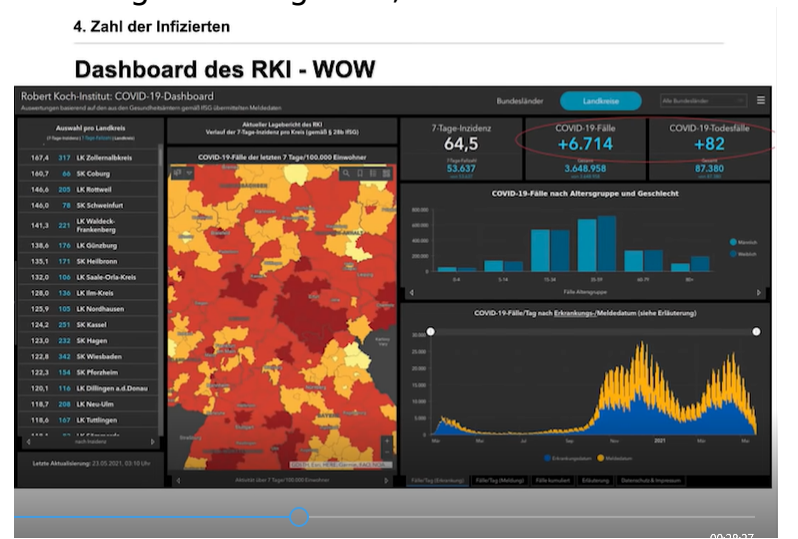

sehen ihn heruntergebrochen auf Altersgruppen, und wir sehen in die wichtigen Kennzahlen:

Wie viele Covid-Fälle kamen neu dazu? Und wie viele haben wir in der Summe? Und wie viele Covid-Tote kamen dazu? Wie viele haben wir in Summe?

Und daraus wird die

Inzidenz berechnet.

Was für mich als "Erbsenzähler" wichtig ist: Die einzige Quelle für all diese Übersicht, also für das ganze Dashboard, ist ja die Anzahl der positiven

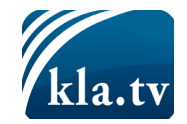

PCR-Tests. Und deshalb müssen wir uns den Test genau anschauen. Und auch das Dashboard von der Johns-Hopkins-Universität hat ja als einzige Quelle die PCR-Tests. Deshalb ist die PCR bei der Frage: Wie entsteht eine "Erbse", wichtig, zu beantworten.

#### PCR-TEST

Also, was habe ich über den PCR-Test herausgefunden?

Es ist der Goldstandard in der Diagnostik schon seit vielen Jahren. Man hat mal gesagt, wenn wir mit der PCR Viren nachweisen, dann brauchen wir eine Qualitätsmessung, und das soll der Goldstandard werden. Heute sagt man eher: Die PCR an sich ist der Goldstandard in der Diagnostik. Ich habe herausgefunden, oder auf der RKI-Seite steht: Die Sensitivität ist nahezu bei 100 %, also das heißt, wenn der positiv ausschlägt, der Test, dann kann man auch davon ausgehen, dass er positiv ist. Es gibt also ganz wenige falsch positive Ergebnisse.

Dual-Target-Tests sind in Deutschland verlangt, also das heißt, der Test, der PCR-Test soll nach, nicht nur nach einer Gensequenz, sondern nach mindestens zwei Gensequenzen gucken, und die WHO empfiehlt auch, dass bei einem positiven Ergebnis ein weiterer Test gemacht wird, und zwar mit einer weiteren Probe auch. Es wird bei uns, glaube ich, ganz selten gemacht, aber zumindest gibt es diese Empfehlung der WHO, und das RKI empfiehlt auch auf der Webseite den Ärzten, eine Differenzialdiagnostik durchzuführen, also im Zweifelsfall bei den Symptomen auch nach anderen Viren zu schauen und eben nicht nur nach COVID-19. Also all das hilft mir, um Vertrauen in diese PCR-Methode zu gewinnen, denn nach all dem, was wir jetzt durchdekliniert haben, bleibt nur noch die PCR-Methode übrig, um eine Pandemie nachzuweisen. Deshalb müssen wir uns diesen Test ganz genau anschauen.

Und an der Stelle muss der Erbsenzähler wieder rausgehen und Leute fragen, die sich genau damit auskennen: Wie funktioniert der PCR-Test?

Ich habe also mit Biologen gesprochen, ich war im Labor, ich habe mit Laborassistenten gesprochen, die seit mehr als 20 Jahren PCR machen – Polymerase-Kettenreaktion, habe ich das überhaupt schon gesagt? – und die kennen sich natürlich bestens damit aus, und da kann ich meine Fragen stellen.

Und nach allem, was ich bis jetzt erfahren habe über den PCR-Test, muss ich sagen, der schafft meine Qualitätskontrolle nicht. Diese Daten, die hier vom RKI veröffentlicht sind und auch so schön im Dashboard dargestellt sind, sind nicht valide, ich kann mit diesen Daten nicht arbeiten - die Ampel ist auf rot.

Was hier dargestellt wird, ist für mich eine Scheingenauigkeit, das gibt die Messmethode gar nicht her.

Warum nicht?

Der PCR-Test schaut in die Probe. Der schaut nicht, ob darin ein Virus ist, und dann sagt er ja oder nein, sondern er sucht die RNA des Virus und da auch nicht die komplette RNA, sondern auch nur einen kleinen Ausschnitt aus der RNA, meistens das E-Gen und das N-Gen, und dann sagt er, habe ich, habe ich gefunden oder nicht. Also der Test trifft eine Aussage über das Vorhandensein einer Nukleinsäuresequenz in der Probe, wo auch

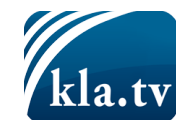

immer die herkommt. Er trifft keine Aussage über ein lebensfähiges Virus, das muss man einfach wissen. Und dann ist es auch so, dass wir heute viele Hersteller von PCR-Tests haben. Ich habe den also – ich glaube, auch die Labormitarbeiter haben mir gesagt, wir haben völlig den Überblick verloren, wer da alles jetzt auf dem Markt seine Tests bringt, und ich habe mir einfach mal den ersten PCR-Test angeschaut, der ist ja letztes Jahr im Januar veröffentlicht worden von Herrn Drosten, Corman-Drosten, und ich kann das nicht beurteilen, aber ich habe mit Biologen drüber gesprochen, und die sagen mir schwerwiegende Fehler in dem Papier. Also es gibt auch ein Corman-Drosten Review Protokoll, da kann das jeder nachvollziehen. Da haben 22 hochkarätige Wissenschaftler das Papier genau analysiert und sagen: Wissenschaftlicher Murks, was da gemacht wurde. Und das war die Grundlage für viele andere PCR-Hersteller.

Also die Methode PCR ist super, nicht umsonst gab es dafür den Nobelpreis, aber so, wie es hier verwendet wird, äußerst fraglich.

Also ich kann nicht beurteilen als Außenstehender, ob das, was hier gemessen wird, wirklich der Fall ist und das macht für mich die ‒ macht für mich die Datenlage äußerst, ja, unbrauchbar, zumal wir auch noch mit der Anzahl der Tests sehr variiert haben. Also wenn wir doppelt so viel testen, dann finden wir natürlich auch doppelt so viel. Also all diese Ungenauigkeiten sagen mir, ich kann die Daten so nicht verwenden für eine weitere Analyse.

#### INZIDENZWERTE SIND NICHT AUSSAGEKRÄFTIG

Und wenn wir schon bei den Infizierten-Zahlen sind, dann möchte ich auch gleich noch ausführen, warum ich die Inzidenzwerte, so wie sie jetzt definiert sind, für nicht aussagekräftig halte. Ja – Inzidenzen, so wie wir sie berechnen, sind ja die positiven Fälle pro 100.000 Einwohner pro 7 Tage. Und was wir hier nicht berücksichtigen, ist die Anzahl der Tests, die dazu geführt haben, dass wir so und so viele Fälle gefunden haben. Und dabei ist doch klar, je mehr ich teste, desto mehr Fälle finde ich und damit steigt die Inzidenz. Wir berücksichtigen, wenn wir das so berechnen, nicht die Anzahl der negativen Tests bei der Berechnung der Inzidenz. Es wäre viel einfacher, wenn wir statt der positiven Fälle pro 100.000 Einwohner den Anteil der positiven Fälle verwenden würden, also, wenn wir eine Test-Positiven-Quote sozusagen ermitteln würden und die nutzen würden zum politischen Steuern. Das wäre viel – also für mich als Erbsenzähler – viel sinnvoller, denn man könnte auch noch die Anzahl der Tests nominieren. Also dass man sagt, jetzt werden circa 1,5 % der Bevölkerung getestet oder 2 %, was auch immer man nimmt als Zahl. Das ist die Normierung für Landkreise usw. Dann hätte man eine viel bessere Vergleichbarkeit der Inzidenzwerte unter den Landkreisen. Und vor allen Dingen werden die Inzidenzwerte dann unabhängig von der Anzahl der Testung. Also eine kleine Änderung mit einem großen Effekt, und mit dieser Zahl ließe sich viel besser politisch steuern.

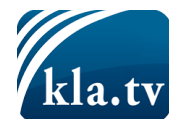

Also im Ergebnis muss ich feststellen, mit der Zahl der Infizierten kann ich nicht arbeiten. Ich habe keine validen Daten, um hier eine Aussage treffen zu können über eine Pandemie.

# *Fazit und Diskussion*

Tja – also was nun?

#### **Ich habe nach bestem Wissen und Gewissen mir die einzelnen Daten ange-schaut und ich konnte weder in den Sterbefallzahlen, noch in den Intensiv-bettzahlen eine Pandemie zeigen.**

Und jetzt kommt der Moment, oder so war das damals, ich musste zu Hartmut gehen und sagen, ich hätte in jeder Kategorie so tun können, als wäre hier eine Pandemie, aber, wenn ich ehrlich als Erbsenzähler mit meinem Werkzeugkoffer drauf gucke, muss ich sagen, ich sehe dort keine.

Ich habe verschiedene Erklärungen, warum das so ist. Maßnahmen oder gegenläufige Effekte haben sich aufgehoben, aber ich kann nicht den Beweis antreten, dass in den Datensätzen, die ich gefunden habe, eine Pandemie da ist. Ich kann sie nicht beweisen. Und ich habe bis heute keine weiteren Datensätze gefunden, und ich habe oft dazu aufgerufen, keine Datensätze gefunden, wo ich noch nachgucken könnte, um vielleicht doch noch eine Pandemie zu finden.

So – das war auf jeden Fall eine sehr unbefriedigende Situation für mich, und ich ging zu Hartmut und sagte: "So sieht's aus, ich habe nichts gefunden." Und er sagte: "Und jetzt lass uns mal gemeinsam schauen, warum das so ist." Und seitdem beschäftigen wir uns mit verschiedenen Themen, wir lesen Bücher, wir treffen uns jetzt öfter, wir verstehen uns wieder viel besser. Ja, das war doch ein ganz überraschendes Ergebnis, denn ich will nochmal kurz wiederholen, was Hartmut gesagt hatte am Anfang. Er hatte gesagt: **"Da ist doch keine Pandemie!" Ich würde das so nicht unterschreiben, aber ich kann nicht das Gegenteil beweisen**. Nicht in den Daten, die ich bis heute gefunden habe. Er sagte: "Das ist doch bestenfalls eine Test-Pandemie!" Ich muss sagen, ja, es bleibt unterm Strich dieses – also wir müssen dieses Vertrauen aufbringen, dass die Hersteller der Tests wirklich den Test so entwickeln, dass wir damit die Infizierten finden. Was anderes haben wir nicht mehr, als dieses Vertrauen in die Testhersteller.

Also ich weiß es nicht, ob ich dieses Vertrauen noch aufbringen kann. Also ja – und er sagte: "Es sterben doch gar nicht mehr Menschen als sonst." In den Sterbefallzahlen in Deutschland ist das der Fall. **Es starben in 2020 nicht mehr als sonst.** Verschiedene Erklärungen haben wir drüber gesprochen, aber ich muss auch den Satz unterschreiben. Und er sagte noch: **"Auf den Intensivstationen ist doch gar nicht mehr los als sonst." Und ich muss ihm auch hier Recht geben.** Wenn ich es prozentual betrachte, schon, aber, wenn ich es absolut sehe, hat sich die Zahl der belegten Betten nie verändert. Auch hier könnten verschiedene Effekte der Grund dafür sein, aber die Aussage erst mal so, stimmt.

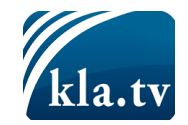

Und das war eine ziemlich unbefriedigende Situation für mich, das so zu akzeptieren und einzugestehen, ich kann die Pandemie nicht finden, obwohl ich dachte, das ist der leichteste Job, den ich je hatte als Erbsenzähler. Also ihr könnt euch vorstellen, wie unwohl ich mich damit fühlte.

Und dann sagte mir Hartmut später: "Na ja, wenn du unbedingt steigende Kurven suchst, dann schau doch mal in dieser Datenbank nach." Und die kannte ich vorher gar nicht. Das ist die "Europäische Datenbank gemeldeter Verdachtsfälle von Arzneimittelnebenwirkungen". Also das heißt, hier werden die Verdachtsfälle hin gemeldet auf europäischer Ebene. Also die nationalen Staaten sammeln die Fälle, bei uns ist es das Paul-Ehrlich-Institut, und melden die an die Europäische Datenbank, und da sieht man doch, für mich ziemlich überraschend, was da für ‒ also wie viele Meldungen dort ankamen.

Ich habe es mal kurz hier als Übersicht: Also die Anzahl der Betroffenen und die Anzahl der Nebenwirkungen und dann, also in diesem Jahr, seitdem wir also impfen, für jeden einzelnen Impfstoff. Und das hat mich doch sehr überrascht, wie viele Meldungen da eingehen. Ja, und auch, wie viele ‒ hier sieht man mal die Anzahl der schwerwiegenden Nebenwirkungen. Also das sind alles lebensbedrohliche Zwischenfälle, das sind Hospitalisierungen, andauernde Folgeleiden und so weiter, alles außer Todesfälle, und man sieht doch, na ja, das ist eine ganze Menge, was da gemeldet wird. Ich muss aber sagen, also die Daten habe ich jetzt erst bekommen, das kannte ich vorher gar nicht. Die ganze Arbeit, die ich als Erbsenzähler immer gemacht habe, also dieses Durchdeklinieren, das muss ich jetzt mit den Daten oder das will ich jetzt auch mit den Daten machen, das ist noch viel Arbeit: Also wieder Qualitätskontrolle: Wie entsteht eine Erbse? Landen wirklich alle Erbsen im Topf? Also sind wirklich alle gemeldeten Verdachtsfälle wirklich in der Europäischen Datenbank? Da bin ich schon im Gespräch mit zwei Ärzten. Und, also ich kann schon sagen, es wird nicht so sein, dass da alles landet, aber das muss ich im Einzelnen jetzt in den nächsten Tagen und Wochen analysieren und werde das dann auch gern noch mal vorstellen.

Hier zeige ich mal einfach nur die Übersicht der Todesfälle, für jeden Impfstoff aufgeschlüsselt.

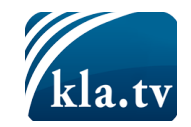

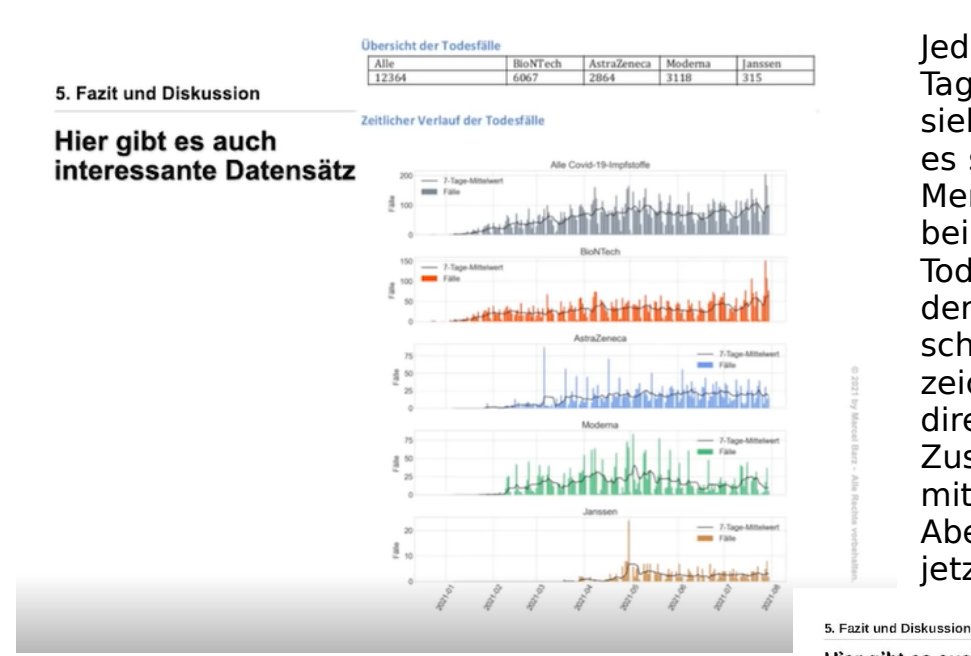

ganze Arbeit: Bezugsgrößen, wie viele Impfungen, wie viele Menschen leben in Europa und so weiter, dann kriegt das sicher einen ganz anderen Stellenwert. Aber trotzdem war es für mich überraschend zu sehen, was dort in der Datenbank alles zu finden ist.

Wir sehen auch die Todesfälle nach Krankheitsbild sortiert, und da gibt es also Häufungen.

Wir sehen hier die Kombination der Krankheitsbilder also bei den Toten unter 65 Jahren. Wenn hier schmale Striche sind, dann ist diese Kombination sehr selten. Je dicker, je breiter die Striche werden, die Linien werden, umso häufiger tritt diese Kombination auf, und wenn sie rot und gelb werden, dann sind die besonders häufig. Und dann sieht man halt eine Häufung der Krankheitsbilder, zum Beispiel

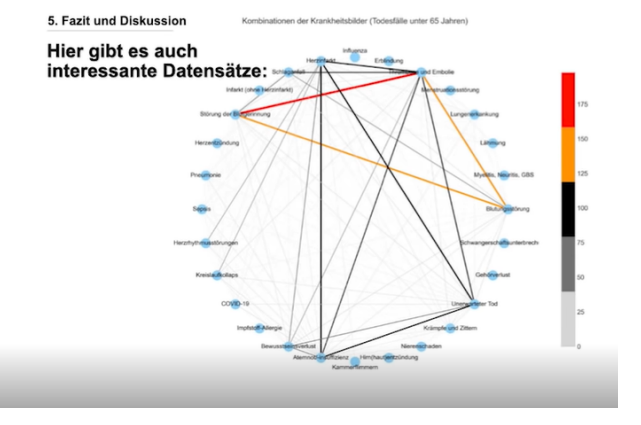

Blutgerinnungsstörung, Embolien und so weiter. Also das kann ich nicht bewerten, ich kann es nur erst mal sehen und bin gespannt, was beim Durchdeklinieren dieser Daten dann rauskommt nachher.

Jeder Strich ist ein Tag, und man sieht doch, na ja, es sind eine ganze Menge, wir sind ja bei über 12.000 Todesfällen, die in der Datenbank schon jetzt verzeichnet sind im direkten zeitlichen Zusammenhang mit der Impfung. Aber, wie gesagt, jetzt kommt die

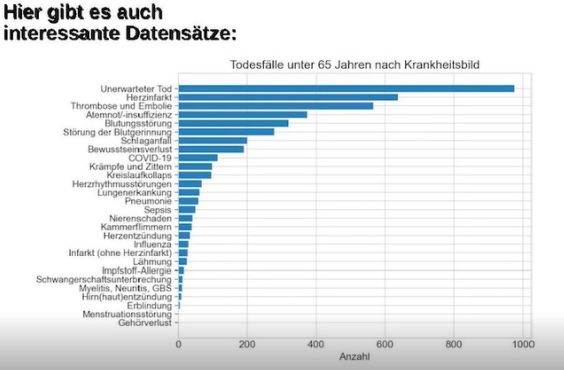

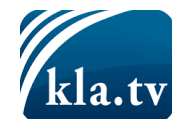

Also abschließend muss ich sagen: **Nach all dem, was ich jetzt gemacht habe, kann ich keine Pandemie finden in den Datensätzen, die mir zur Verfügung standen.** Und die neuen Datensätze, die ich jetzt bekommen habe, nämlich Impfnebenwirkungen und Sterbefälle nach Impfung, die muss ich mir jetzt ganz genau anschauen und durchdeklinieren, um da Aussagen treffen zu können.

Apropos Impfung, ich hatte kürzlich ein Streitgespräch mit einem

Bekannten, der mir sagte, er lässt sich impfen oder hat sich impfen lassen, weil doch die Impfung so wirksam ist, 95 % Wirksamkeit. Und ich habe gefragt: Wie verstehst du das? Und er sagte mir: Na ja, von hundert Menschen, die sich impfen lassen, sind 95 geschützt und die fünf haben halt Pech und könnten dann vielleicht doch erkranken. Und dann habe ich mal nachgeschaut in der Studie von

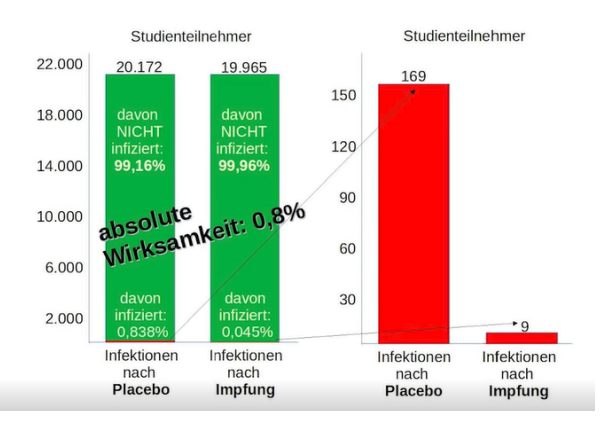

BioNTech/Pfizer, wie das zustande kommt, diese 95 % Wirksamkeit, und war doch etwas überrascht. Denn wie ist die Studie angelegt? Also es gibt zwei Gruppen. Die eine bekommt das Placebo und die andere bekommt die Impfung. Und die Gruppen sind ziemlich groß, also jetzt circa 20.000 Studienteilnehmer. Und dann guckt man nach einer gewissen Zeit, wie viele haben sich infiziert von denen, die das Placebo bekommen und wie viel haben sich infiziert von denen, die die Impfung bekommen, und das sind halt beim Placebo 0,84 % ungefähr und bei denen mit der Impfung waren es nur 0,045 %. Und wenn ich den Unterschied anschaue, dann sind das ungefähr 0,8 % Risikoreduktion durch die Impfung. Und die Frage war für mich: Wie schafft man es, aus 0,8 % 95 % zu machen? Denn es gibt nur diese Zahlen.

Man schafft es so, indem man den grünen Bereich weglässt, also all diese Studienteilnehmer lässt man weg und schaut sich nur die an, die infiziert wurden. Und das waren halt in der Placebogruppe 169 Menschen und in der Impfungsgruppe 9 Menschen. Und der Unterschied von 164 zu 9 sind 95 %. Es sind dieselben Zahlen, aber anders interpretiert, und so schaffe ich, aus 0,8 95 zu machen.

Und ich wollte das erst gar nicht glauben und dachte: Wie kann man denn diese Zahlen nach außen kommunizieren? Aber offensichtlich dürfen die Hersteller das. Und, na klar, Marketing will immer die bessere Zahl nach außen zeigen, aber sie führt natürlich dazu, dass viele Menschen das falsch interpretieren, ja, so wie mein Bekannter zum Beispiel. Und ich hab mal ausgerechnet, was das statistisch bedeuten würde. Es heißt eben nicht, es würde da nicht bedeuten 95 von 100 sind geschützt, sondern das heißt, **wenn 125 geimpft werden, dann habe ich den ersten erwischt, den ich mit der Impfung schütze, und die 124 haben erst mal nur die Nebenwirkungen und sonst gar nichts,** also bezogen jetzt auf diese Studie und diese Zahlen. Und deshalb finde ich so eine Zahl wie 95 % Wirksamkeit, ohne zu verstehen, aha, das ist die relative

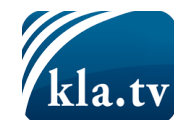

Wirksamkeit und ich kenne gar nicht die absolute, dann finde ich es einfach nicht seriös, mit diesen Zahlen zu argumentieren.

Am Anfang des Vortrags habe ich euch erzählt, dass es vom statistischen Bundesamt Sonderauswertung zu den Sterbefällen gibt seit Beginn der Pandemie. Und wenn wir uns die anschauen, die Sonderauswertung auf der Webseite, dann sehen wir dort Pressemitteilungen. Jede Woche gibt das statistische Bundesamt Pressemitteilungen heraus, dass wir uns schnell ein Bild davon machen können, wie ist die Situation bei der Sterblichkeit. Und wenn wir uns die anschauen, also so sieht das auf der Webseite zum Beispiel aus, dann steht da gleich in der Überschrift drin:

"4 % über dem Durchschnitt der Vorjahre" oder hier "8 % über dem Durchschnitt der Vorjahre" und so weiter und wenn ich da drauf klicke, dann habe ich die detaillierten Zahlen, ich habe Grafiken, ich habe sogar Podcast, um schnell zu verstehen, wie sieht's aus mit der Sterblichkeit. Aber nach all dem, was ich erklärt habe, steht da ja nichts anderes, 8 % über dem Durchschnitt der Vorjahre, da steht nichts anders als: "oh, in Berlin sind schon wieder acht Prozent mehr Menschen gestorben als bei uns!" Wo ich mich immer frage, wieso kann da so ein Fehler passieren und dann ist mir klar geworden, das ist doch ein Prinzip, das kenne ich doch. Also ich beschreibe das mal so: hier ist jetzt jemand, der sich interessiert für ein Thema, zum Beispiel für die Sterbefälle, das könnte ein Journalist sein, der darüber schreiben möchte, ein Politiker, der entscheiden muss und sich noch mal ein Bild machen will, das kann auch jeder in der Bevölkerung sein, der interessiert sich jetzt für die Sterbefälle und hier hinten sind die Rohdaten zu den Sterbefallzahlen. Aber die wenigsten schauen da rein, sondern die meisten landen automatisch in einer zwischen geschalteten Einrichtung, nämlich diese Sonderauswertung zu den Sterbefallzahlen und nur so ein paar Erbsenzähler wie ich, schauen sich dann die Zahlen genauer an. Und ähnlich ist es auch, wenn ich mich für die Intensivbetten interessiere. Die wenigsten schauen in die Tagesberichte von DIVI, sondern sie landen natürlich beim DIVI-Intensivregister. Und da ist auf der Webseite alles perfekt aufbereitet mit Grafiken, mit Texten, mit Podcast, auch damit jeder versteht, wie ist die Lage auf den Intensivstationen.

Das Besondere ist nun: hier hinten finde ich keine Pandemie, ich habe es euch erklärt. Aber wenn ich mir diese Sonderauswertung anschaue, oder auch auf der Website vom DIVI-Intensivregister, dann ist da ganz viel Pandemie. Und das überrascht, weil die eigentlich keine anderen Daten haben als wir, sie benutzen dieselben Daten, sie interpretieren sie nur anders. Und nach meiner Einschätzung interpretieren sie die Daten falsch. Und so entsteht halt der Eindruck. Die große Masse der Menschen schaut in diese zwischengeschaltete Einrichtung und nicht hinten in die Rohdaten. Und das ist auch, wenn wir uns für Fallzahlen interessieren, dann sage ich als Erbsenzähler, brauchen wir eine Prävalenz Studie über Infizierten Zahlen, dann hätten wir Aussagekraft. Aber wir schauen auf die Dashboards vom RKI und da ist ja alles so exakt dargestellt, so dass das für uns der Eindruck ist der Wirklichkeit. Oder auch, wenn ich was über COVID-Tote wissen möchte, dann sage ich als Erbsenzähler, brauchen wir Daten von vielen obduzierten COVID-Toten und nicht dieses Dashboard von

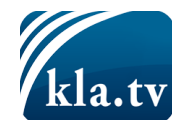

der Johns Hopkins Universität. Da steht auch genau drauf, wie viele Tote in welchen Ländern, aber diese Zahlen sind für mich nicht valide.

Und dann hatte ich gedacht, das kenne ich doch, das habe ich doch schon mal erlebt und zwar habe ich das schon mal erlebt im Zusammenhang mit dem Krieg gegen Jugoslawien. Also ich war Offizier der Bundeswehr, ich hab's euch erzählt, ich war in München, einer Universität und wir hatten einen Professor, das war 1999, der hatte die Lageberichte aus Jugoslawien besorgt, also es gibt ein Amt für Nachrichtenwesen der Bundeswehr oder das gab es mal, dieses Amt, und die haben genau die Lageberichte vor Ort beurteilt und dann dem Minister geschickt und das haben wir so an die Wand tapeziert. LVU, das heißt Lage Vortrag zur Unterrichtung, das muss man als Offizier immer durchdeklinieren, also wir haben genau verstanden, wie die Lage vor Ort war und zwar so: da gab es einen Bürgerkrieg, Kosovo-Albaner gegen Serben, Tote auf beiden Seiten, aber es gab keine ethnischen Säuberungen, systematischen Vertreibungen, Völkermord oder humanitäre Katastrophe. Aber genau das waren die Begriffe, die wir in den Medien gesehen haben und die mein höchster Vorgesetzter, mein Verteidigungsminister Rudolf Scharping auch präsentiert hat der Öffentlichkeit. Ja, der hat oft die Pressekonferenzen gemacht und hat gesagt: "Oh, Milosevic und – na ja, die Begriffe die ich gesagt habe, ethnische Säuberung, humanitäre Katastrophe, Völkermord ‒ und wir müssen als Deutsche Verantwortung übernehmen!" Und Joschka Fischer, Außenminister und Chef der Grünen hat gesagt: "Wenn ihr sehen würdet, was ich sehe als als Außenminister, dann würdet ihr auch handeln." Handeln heißt Schluss mit Pazifismus, so ungefähr! Er hat beim Grünen-Parteitag gesagt: "Wenn ich eins in der Geschichte gelernt habe, dann **nie wieder Krieg!**" Und alle so: Ja, stimmt, nie wieder Krieg! "Ich habe aber auch gelernt, nie wieder Auschwitz!" Und alle so: Nein, Auschwitz, das wollen wir jetzt auch nicht. Warum? Weil eine Woche vorher durch die Presse ging: Konzentrationslager in Jugoslawien! Milosevic, Auschwitz durch Milosevic.

Und schon … also irgendwie das gleiche Prinzip, daran fühlte ich mich jetzt erinnert. Die hier hinten im Amt für Nachrichtenwesen oder auch die vor Ort waren, die OSZE Berater General Lokei z.B. war vor Ort, er hat gesagt: "Moment mal, das ist nicht so, wie ihr erzählt, was labert mein Minister da in den Pressekonferenzen?" Ja, da war ein kleiner Kreis Geheimdienst-Leute um ihn herum, die ihn versorgt haben mit Informationen, die er gern auch weitergetragen hat, ich weiß nicht mal. ob gutgläubig, oder ich weiß es nicht, aber alle haben sich darauf gestürzt, und die vor Ort waren und wir, die wir es an der Wand gesehen haben, haben gesagt: "Was soll das?" Und da wurde mir klar, die haben sogar hier als letzten Satz reingeschrieben: "Weiterhin keine Tendenzen zur ethnischen Säuberung feststellbar!" Dass er endlich, denn das ist eigentlich die Vorlage für seine Pressekonferenzen, dass er endlich das sagt, was vor Ort los war. Hat er aber nicht.

Ja, also ich würde mal sagen, wir hatten da tapeziert, wie war die Lage vor Ort, für Nachrichtenwesen, und wir hatten hier tapeziert die Berichterstattung aus der Presse, das war Februar/März 99. Da standen Süddeutsche, Spiegel, Stern, ZDF ethnische Säuberung, Vertreibung humanitäre Katastrophe Völkermord.

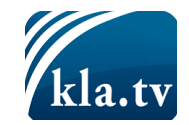

Systematischer Völkermord und Konzentrationslager. Und wir standen da drin als Offiziere der Bundeswehr und sagten: "Was passiert hier? Man will den Krieg und man macht ihn, ja. Und das hatte nichts zu tun mit der Lage vor Ort. Und das war für mich so ein Schlüsselerlebnis. Wir sagten: "Wo bin ich hier? Ich bin Teil des Ganzen das ist mein oberster Vorgesetzter, der lügt, und er missbraucht mich als Soldaten ich muss hier raus. Ich hatte mal auf Völkerrecht geschworen." Jeder Offizier schwört auf das Völkerrecht. Und das war genau das Gegenteil. Da wurde ein illegaler Angriffskrieg geführt mit deutscher Beteiligung. Die Bomber flogen, die Bomben fielen, die Menschen wurden begraben usw. Also das war ein Schock in meinem Leben und irgendwie fühle ich mich jetzt hier schon wieder daran erinnert. Also, hier ist so eine zwischengeschaltete Instanz, die verhindert, dass die Leute hier hingucken. Und ich suche nach einem Namen für dieses Prinzip. Ich dachte, ich nenne es Nebelkerze. Also hier ist die Nebelkerze, die dafür sorgt, dass die Masse der Menschen hier hinten nicht hinschaut. Aber es ist noch was anderes, es ist nicht nur dieses verstecken und verdecken, sondern es ist, wir vertrauen, wir vertrauen diesen großen Namen wie RKI, oder der Minister hat gesagt, oder Max-Planck- Institut oder Robert Koch-Institut. Und das ist so dieses Vertrauen, dass wir in unsere Eltern haben, Mama und Papa wollen nur mein bestes. Und das sind die Experten, die werden es schon wissen. Und die sagen, wir haben da hinten hingeguckt, da ist eine Pandemie, glaubt mir. Wir haben da mal was vorbereitet wie bei einer Kochsendung, hier, so sieht es da hinten aus. Glaubt mir, brauchst du gar nicht weiter gucken. Da schließt sich der Kreis, wo plötzlich mein Leben, meine Erfahrungen und Enttäuschungen als Offizier der Bundeswehr, plötzlich jetzt mit der Pandemie zu tun haben. Und meine Erfahrung als Erbsenzähler plötzlich dafür sorgen, dass ich hier hinten hingucken kann und denke: "Oh verdammt, ich erlebe das gleiche schon wieder, ich werde hier getäuscht und ich werde hier missbraucht." So, also ich weiß, dass das hier so war. Jeder, der da näher einsteigen will, dem empfehle ich die Dokumentation: "Es begann mit einer Lüge", das lief damals im Westdeutschen Rundfunk, wirklich eine gute Doku. Da weiß ich, dass es so war, hier habe ich einfach nur die Vermutung. Also ich habe alle Zahlen nach bestem Wissen, Gewissen jetzt aufgedröselt, und euch das gezeigt. Ich habe euch gezeigt, ich finde hier einfach keine Pandemie. Ob das, und ich kann euch sagen, wenn ihr euch das hier anguckt, was da so publiziert wird, da wird eine Pandemie behauptet, ich kann sie hier hinten nicht finden. Und da stehe ich jetzt mit meinem, mit diesem Widerspruch und mit dieser, mit diesem Deja-vu von damals. Und bin einfach maximal verunsichert wie ich das jetzt zu bewerten habe. Und ich kann das auch nicht auflösen für euch, ich kann euch nur erzählen, was mir passiert ist. Und, ja jetzt muss ich damit leben und gucken, was ich damit mache. Okay, das beendet meinen Vortrag, danke fürs Zuhören.

Enttäuschung ist nur möglich, wo die Täuschung bestanden hat. Deshalb ist Enttäuschung immer, so schmerzlich sie auch sein mag, ein Schritt der Wahrheit entgegen, eine wertvolle Befreiung von Irrtum und Illusion.

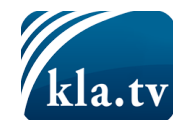

**von -**

#### **Quellen:**

Video: "Die Pandemie in den Rohdaten" <https://www.youtube.com/watch?v=nEPiOEkkWzg&t=0s>

Namentliche Abstimmung über "epidemische Lage von nationaler Tragweite" <https://www.bundestag.de/parlament/plenum/abstimmung/abstimmung?id=754>

Antrag der Fraktionen der CDU/CSU und SPD über Feststellung des Fortbestehens der "epidemischen Lage von nationaler Tragweite" <https://dserver.bundestag.de/btd/19/320/1932091.pdf>

#### **Das könnte Sie auch interessieren:**

#Coronavirus - Covid-19 - [www.kla.tv/Coronavirus](https://www.kla.tv/Coronavirus)

#MeinungUngeschminkt - ungeschminkt - [www.kla.tv/MeinungUngeschminkt](https://www.kla.tv/MeinungUngeschminkt)

#### **Kla.TV – Die anderen Nachrichten ... frei – unabhängig – unzensiert ...**

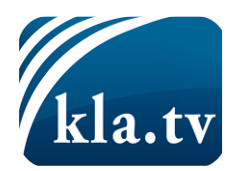

 $\rightarrow$  was die Medien nicht verschweigen sollten ...

 $\rightarrow$  wenig Gehörtes vom Volk, für das Volk ...

→ tägliche News ab 19:45 Uhr auf [www.kla.tv](https://www.kla.tv/)

Dranbleiben lohnt sich!

**Kostenloses Abonnement mit wöchentlichen News per E-Mail erhalten Sie unter: [www.kla.tv/abo](https://www.kla.tv/abo)**

#### **Sicherheitshinweis:**

Gegenstimmen werden leider immer weiter zensiert und unterdrückt. Solange wir nicht gemäß den Interessen und Ideologien der Systempresse berichten, müssen wir jederzeit damit rechnen, dass Vorwände gesucht werden, um Kla.TV zu sperren oder zu schaden.

**Vernetzen Sie sich darum heute noch internetunabhängig! Klicken Sie hier: [www.kla.tv/vernetzung](https://www.kla.tv/vernetzung)**

# Lizenz:  $\circledast$  Creative Commons-Lizenz mit Namensnennung

Verbreitung und Wiederaufbereitung ist mit Namensnennung erwünscht! Das Material darf jedoch nicht aus dem Kontext gerissen präsentiert werden. Mit öffentlichen Geldern (GEZ, Serafe, GIS, ...) finanzierte Institutionen ist die Verwendung ohne Rückfrage untersagt. Verstöße können strafrechtlich verfolgt werden.